# ГОСУДАРСТВЕННОЕ УЧРЕЖДЕНИЕ ВЫСШЕГО ПРОФЕССИОНАЛЬНОГО ОБРАЗОВАНИЯ «БЕЛОРУССКО-РОССИЙСКИЙ УНИВЕРСИТЕТ»

Кафедра «Автоматизированные системы управления»

# **МЕТОДЫ ОПТИМИЗАЦИИ**

*Методические рекомендации к лабораторным работам для студентов направлений подготовки 09.03.01 «Информатика и вычислительная техника» и 09.03.04 «Программная инженерия» дневной формы обучения*

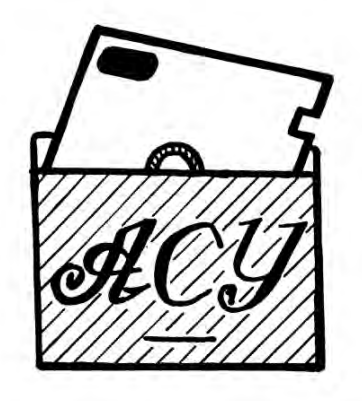

Могилев 2018

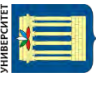

## Рекомендовано к изданию учебно-методическим отделом Белорусско-Российского университета

Одобрено кафедрой «Автоматизированные системы управления» «25» мая 2018 г., протокол № 13

> Составители: канд. техн. наук, доц. К. В. Захарченков; канд. техн. наук, доц. Т. В. Мрочек

> > Рецензент А. П. Прудников

В методических рекомендациях приведены известные методы оптимизации в виде удобных для компьютерной реализации практических алгоритмов с целью изучения приемов разработки программ для решения оптимизационных задач. Предназначены для студентов направлений подготовки 09.03.01 «Информатика и вычислительная техника» и 09.03.04 «Программная инженерия» дневной формы обучения.

Учебно-методическое издание

МЕТОДЫ ОПТИМИЗАЦИИ

Ответственный за выпуск А. И. Якимов

Технический редактор М. А. А. Подошевко

Компьютерная верстка Н. П. Полевничая

Подписано в печать . Формат 60×84/16. Бумага офсетная. Гарнитура Таймс. Печать трафаретная. Усл. печ. л. . . Уч.-изд. л. . . Тираж 16 экз. Заказ №

> Издатель и полиграфическое исполнение: Государственное учреждение высшего профессионального образования «Белорусско-Российский университет». Свидетельство о государственной регистрации издателя, изготовителя, распространителя печатных изданий № 1/156 от 24.01.2014. Пр. Мира, 43, 212000, Могилев.

> > © ГУ ВПО «Белорусско-Российский университет», 2018

# **Содержание**

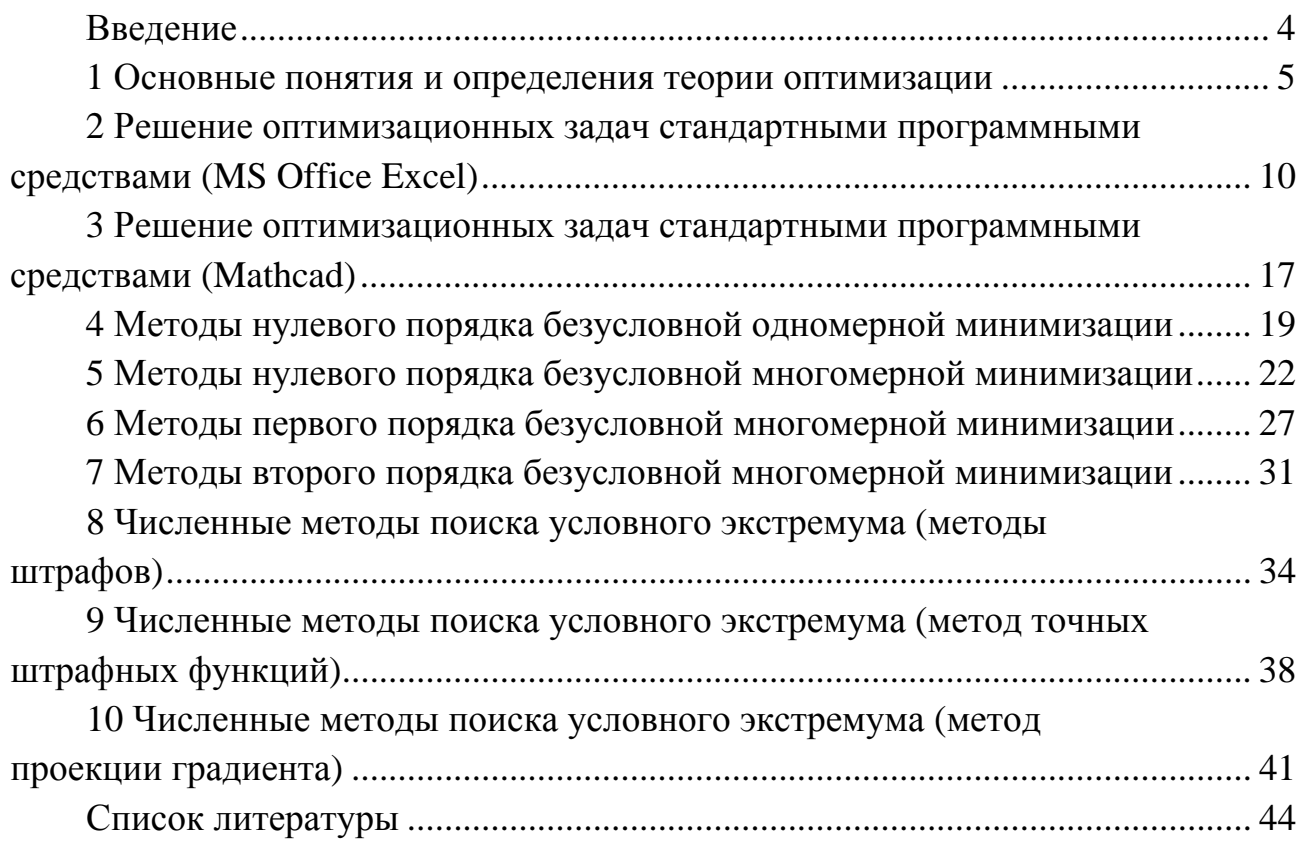

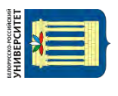

#### Ввеление

Цель дисциплины «Методы оптимизации» - формирование компетенций лля применения различных стандартных программных средств решения оптимизационных задач, а также для разработки программного обеспечения при реализации на ЭВМ методов оптимизации с использованием современных компьютерных технологий.

Методы оптимизации применяются для решения хорошо структурированных проблем системного анализа - многовариантных по существу и количественно сформулированных проблем, в которых основные зависимости выяснены настолько хорошо, что они могут быть выражены в числах или символах, а в результате решения получаются количественные оценки.

При изучении различных методов оптимизации особое внимание следует обратить на основную итерационную формулу метода (т. е. правило преобразования k-й точки в  $(k+1)$ -ю), задаваемые параметры, способы вычисления шага и направления спуска, условия прекращения итерационного процесса и вид точки, получаемой по итогам вычислений. Поскольку не существует универсальных методов оптимизации, необходимо также обращать внимание на то, для решения каких задач целесообразно использовать изучаемый метод.

При программной реализации методов требуется знание математики (в частности, матричной и векторной алгебры) и объектно-ориентированного программирования.

Сущность метода оптимизации в первую очередь определяется способом выбора направления движения (спуска)  $d_k$  к экстремуму. В зависимости от порядка используемых при этом производных целевой функции по управляемым параметрам методы безусловной оптимизации делят на методы нулевого, первого и второго порядков. В методах нулевого порядка информация о производных не используется. Поиск экстремума осуществляется только на основе вычисления значений целевой функции. Такие методы называют методами прямого поиска. Методы первого порядка являются градиентными методами. В них используются значения целевой функции и ее первых частных производных по управляемым параметрам. В методах второго порядка для поиска экстремума используются значения целевой функции, ее первых и вторых частных производных.

Если экстремум целевой функции отыскивается в неограниченной области определения целевой функции в *n*-мерном евклидовом пространстве  $R^n$ , то его называют безусловным экстремумом, а методы его поиска - методами безусловной оптимизации. Наличие ограничений приводит к задаче условной оптимизации, при которой находится условный экстремум целевой функции.

Методические рекомендации содержат основные понятия теории оптимизации, необходимые и достаточные условия глобального и локального экстремума, примеры решения задач, описание известных методов оптимизации в виде удобных для компьютерной реализации практических алгоритмов, задания к лабораторным работам, контрольные вопросы и список литературы [1-13].

# 1 Основные понятия и определения теории оптимизации

Цель: изучение основных понятий теории оптимизации и необходимых и достаточных условий безусловного экстремума.

#### 1.1 Теоретические положения

Под оптимизацией понимается процесс поиска наилучшего варианта решения некоторой задачи в условиях множества альтернатив [1, 4, 7].

Функция  $f(x)$  называется унимодальной или одноэкстремальной на интервале  $L_0 = [a, b]$ , если она достигает глобального экстремума на интервале [a, b] в единственной точке  $x^*$ . В случае глобального минимума с увеличением х эта функция монотонно убывает при  $x < 0$  и монотонно возрастает при  $x > 0$ . В случае глобального максимума с увеличением х данная функция монотонно возрастает при  $x < 0$  и монотонно убывает при  $x > 0$ . Определению унимодальности могут удовлетворять функции, не являющиеся непрерывными и выпуклыми. Если функция унимодальна, то локальный экстремум является глобальным.

Градиентом функции многих переменных  $f(X)$  называется вектор, составленный из первых частных производных функции по всем переменным:

 $\nabla f(X) = \left(\frac{\partial f}{\partial x_1}, \frac{\partial f}{\partial x_2}, ..., \frac{\partial f}{\partial x_n}\right)^T$ . Градиент обозначается символом  $\nabla f(X)$  (читается

«набла  $f(X)$ ») или grad  $f(X)$ . Градиент функции перпендикулярен касательной к линии уровня функции  $f(X)$ . Направление градиента есть направление наиболее быстрого роста функции.

Вместе с градиентом можно определить вектор антиградиента, равный по модулю вектору градиента, но противоположный по направлению. Он указывает в сторону наибольшего убывания функции в данной точке.

Матрицей Гессе называется квадратная матрица, составленная из вторых частных производных функции  $f(X)$  по всем переменным. Матрица имеет размерность  $(nn)$ , где  $n -$ количество переменных функции.

Поверхностью уровня функции  $f(X)$  называется множество точек, в которых функция принимает постоянное значение, т. е.  $f(x) = const.$  Если количество измерений  $n = 2$ , поверхность уровня изображается линией уровня на плоскости  $R^2$ .

 $\epsilon$ **-окрестность** точки  $x^k$  – это множество точек (векторов), которые находятся от точки  $x^k$  на расстоянии, не превышающем заданное число  $\varepsilon > 0$ , т. е. множество таких объектов *х*, для которых выполняется условие  $x - x^*$  <  $\varepsilon$ . Таким образом, ε-окрестность - малая положительная величина, характеризующая точность попадания в экстремальную точку евклидова *n*-мерного пространства  $R^n$ . Здесь  $\|\cdot\|$  – евклидова норма вектора *х*, определяемая по формуле  $||x|| = \sqrt{x_1^2 + x_2^2 + ... + x_n^2}$ . Вектор – это направленный отрезок, и евклидова норма вектора - его длина.

Если вектор определен парой точек  $x_0 = (5, 6)^T$  и  $x_1 = (8, 9)^T$ , то евклидова норма данного вектора  $||x_1 - x_0|| = \sqrt{(x_1 - x_0)^2 + (y_1 - y_0)^2} = \sqrt{(8-5)^2 + (9-6)^2} =$ = 4,24. Евклидова норма вектора с координатами  $A(x_1, y_1, z_1)$  и  $B(x_2, y_2, z_2)$  $\|AB\| = \sqrt{(x_2 - x_1)^2 + (y_2 - y_1)^2 + (z_2 - z_1)^2}.$ 

Непрерывная строго выпуклая функция является унимодальной. Обратное утверждение неверно.

Выпуклость функции можно определить по матрице Гессе:

- если матрица Гессе положительно полуопределена:  $H(x) \ge 0 \ \forall x \in R^n$ , то функция выпуклая;

- если матрица Гессе положительно определена:  $H(x) > 0 \ \forall x \in R^n$ . то функция строго выпуклая;

- если матрица Гессе положительно полуопределена и при этом выполняется условие  $H(x) \geq lE$   $\forall x \in R^n$ , где  $E$  – единичная матрица и  $l$  – некоторое число, то функция сильно выпуклая.

Если  $f(X)$  – выпуклая функция на выпуклом множестве X, то всякая точка локального минимума является точкой ее глобального минимума на Х.

Если выпуклая функция достигает своего минимума в двух различных точках, то она достигает минимума во всех точках отрезка, соединяющего эти две точки.

Если  $f(X)$  – строго выпуклая функция на выпуклом множестве X, то она достигает глобального минимума на Х не более чем в одной точке.

Точка х\* экстремума находится с помощью необходимых условий первого и второго порядков, а также достаточных условий безусловного локального экстремума.

**Необходимые условия экстремума первого порядка.** Если  $x^* \in R^n - \text{TOY-}$ ка локального безусловного экстремума непрерывно дифференцируемой в точке  $x^*$  функции  $f(x)$ , то градиент функции  $f(x)$  в точке  $x^*$  равен нулю:  $\nabla f(x)=0$ . Точка х\*, удовлетворяющая данному равенству, называется стационарной.

Необходимые условия экстремума второго порядка. Если точка  $x^*$  есть точка локального минимума (максимума) функции  $f(x)$  на множестве  $R^n$ и функция  $f(x)$  дважды дифференцируема в этой точке, то матрица Гессе  $H(x*)$  функции  $f(x)$ , вычисленная в точке  $x*$ , является положительно полуопределенной  $H(x^*) \ge 0$  (если  $x^*$  – точка локального минимума) или отрицательно полуопределенной  $H(x*) \le 0$  (если  $x^*$  – точка локального максимума).

Достаточные условия экстремума. Если функция  $f(x)$  в точке  $x^* \in R^n$ дважды дифференцируема, ее градиент равен нулю ( $\nabla f(x^*) = 0$ ), а матрица Гессе является положительно определенной  $H(x*)>0$  (отрицательно определенной  $H(x*)<0$ ), то точка  $x*$  есть точка локального минимума (максимума) функции  $f(x)$  на множестве  $R^n$ .

Угловыми минорами называются определители матрицы Гессе, вычисленные в стационарной точке  $x^*$ , от первого до *n*-го порядка:  $\Delta_1 = h_{11}$ ,

$$
\Delta_2 = \begin{vmatrix} h_{11} & h_{12} \\ h_{21} & h_{22} \end{vmatrix}, \dots, \Delta_n = \begin{vmatrix} h_{11} & \dots & h_{1n} \\ \dots & \dots & \dots \\ h_{n1} & \dots & h_{nn} \end{vmatrix}.
$$

**Главными минорами** называются определители *m*-го порядка ( $m \le n$ ), получающиеся из определителя матрицы  $H(x^*)$  вычеркиванием каких-либо  $(n-m)$  строк и  $(n-m)$  столбнов с одними и теми же номерами.

Для проверки выполнения достаточных условий экстремума и необходимых условий второго порядка используются два способа.

Первый способ (с помощью угловых и главных миноров) (рассмотрен в таблице 1.1) включает:

критерий проверки достаточных условий экстремума (критерий Сильвестра или критерий знакоопределенности матрицы Гессе):

а) для того чтобы матрица Гессе  $H(x*)$  была положительно определенной ( $H(x*)>0$ ) и точка  $x*$  являлась точкой локального минимума, необходимо и достаточно, чтобы знаки угловых миноров были строго положительны:  $\Delta_1 > 0$ ,  $\Delta_2 > 0$ , ...,  $\Delta_n > 0$ ;

б) для того чтобы матрица Гессе  $H(x*)$  была отрицательно определенной ( $H(x*)$ <0) и точка  $x*$  являлась точкой локального максимума, необходимо и достаточно, чтобы знаки угловых миноров чередовались, начиная с отрицательного:  $\Delta_1 < 0$ ,  $\Delta_2 > 0$ ,  $\Delta_3 < 0$ , ...,  $(-1)^n \Delta_n > 0$ ;

критерий проверки необходимых условий экстремума второго порядка:

а) для того чтобы матрица Гессе  $H(x^*)$  была положительно полуопределенной ( $H(x*) \ge 0$ ) и точка  $x^*$ , может быть, являлась точкой локального минимума, необходимо и достаточно, чтобы все главные миноры определителя матрицы Гессе были неотрицательны;

б) для того чтобы матрица Гессе  $H(x*)$  была отрицательно полуопределенной ( $H(x*)$ ≤0) и точка  $x*$ , может быть, являлась точкой локального максимума, необходимо и достаточно, чтобы все главные миноры четного порядка были неотрицательны, а все главные миноры нечетного порядка неположительны.

Второй способ (с помощью собственных значений матрицы Гессе) (рассмотрен в таблице 1.1). Собственные значения  $\lambda_i$ ,  $i = \overline{1, n}$  матрицы Гессе  $H$ это корни характеристического уравнения (алгебраического уравнения n-й степени) вила det $(H - \lambda E) = 0$ .

| Ho-<br>мер<br>стро-<br>КИ | $\nabla f(x^*)$ | Используе-<br>мое условие<br>экстремума | Первый<br>способ                                | Второй<br>способ   | Знакоопреде-<br>ленность<br>$H(x*)$ | Тип<br>стационарной<br>точки $x^*$ |
|---------------------------|-----------------|-----------------------------------------|-------------------------------------------------|--------------------|-------------------------------------|------------------------------------|
| $\mathbf{1}$              | $\overline{0}$  |                                         | Достаточные $\Delta_1 > 0$ , $\Delta_2 > 0$ , , | $\lambda_1 > 0, ,$ | > 0                                 | Локальный<br>МИ-                   |
|                           |                 | условия                                 | $\Delta_n > 0$                                  | $\lambda_n > 0$    | положительно нимум<br>определенная  |                                    |
| 2                         | $\overline{0}$  |                                         | Достаточные $\Delta_1$ < 0, $\Delta_2$ > 0, ,   | $\lambda_1 < 0, ,$ | < 0                                 | Локальный мак-                     |
|                           |                 | условия                                 | $(-1)^n \Delta_n > 0$                           | $\lambda_n < 0$    | отрицательно<br>определенная        | симум                              |
| 3                         | $\overline{0}$  | Необходи-                               | Все главные миноры $\lambda_1$ ≥ 0, ,           |                    | $\geq 0$                            | Может быть ло-                     |
|                           |                 | мые условия                             | определителя<br>мат-                            | $\lambda_n \geq 0$ | положительно кальный                | МИНИ-                              |
|                           |                 | второго                                 | рицы $H(x^*)$<br>Heor-                          |                    | полуопреде-                         | требуется<br>MYM,                  |
|                           |                 | порядка                                 | рицательны                                      |                    | ленная                              | дополнительное                     |
|                           |                 |                                         |                                                 |                    |                                     | исследование                       |
| $\overline{4}$            | $\Omega$        | Необходи-                               | Все главные миноры $\lambda_1$ ≤ 0, ,           |                    | $\leq 0$                            | Может быть ло-                     |
|                           |                 | мые условия                             | четного порядка не-                             | $\lambda_n \leq 0$ | отрицательно                        | кальный макси-                     |
|                           |                 | второго                                 | отрицательны, а не-                             |                    | полуопреде-                         | требуется<br>MVM,                  |
|                           |                 | порядка                                 | четного порядка не-                             |                    | ленная                              | дополнительное                     |
|                           |                 |                                         | положительны                                    |                    |                                     | исследование                       |
| 5                         | $\overline{0}$  | Необходи-                               | Матрица Гессе со- $ \lambda_1 = 0, ,$           |                    | $= 0$                               | Требуется<br>ДО-                   |
|                           |                 | мые условия стоит из                    | нулевых                                         | $\lambda_n = 0$    |                                     | полнительное                       |
|                           |                 | второго                                 | элементов                                       |                    |                                     | исследование                       |
|                           |                 | порядка                                 |                                                 |                    |                                     |                                    |
| 6                         | $\Omega$        | Необходи-                               | He<br>выполняются $\lambda_i$ имеют             |                    | $\geq 0$                            | Нет экстремума                     |
|                           |                 | мые условия                             | условия<br>стро-<br>$\, {\bf B}$                | разные             | знаконеопре-                        |                                    |
|                           |                 | второго<br>порядка                      | ках $1-5$                                       | знаки              | деленная                            |                                    |
|                           |                 |                                         |                                                 |                    |                                     |                                    |

Таблица 1.1 - Критерии проверки лостаточных и необходимых условий второго порядка в задаче поиска безусловного экстремума

Для поиска безусловных экстремумов функции нужно составить и решить систему алгебраических уравнений  $\nabla f(x) = 0$ . В найденных стационарных точках исследовать на знакоопределенность матрицу Гессе. Точки, в которых  $H(x) > 0$ , являются точками глобального минимума; точки, в которых  $H(x) < 0$ , - глобального максимума. Также следует проанализировать стационарные точки, в которых матрица вторых производных не является строго знакоопределенной (т. е.  $H(x) \ge 0$  либо  $H(x) \le 0$ ). Если необходимые условия экстремума второго порядка выполняются, точка х\*, может быть, является точкой локального минимума. При проведении дополнительных исследований вычисляется значение целевой функции в точке  $x^*$  и рассматривается ε-окрестность точки  $x^*$ , а также поведение функции  $f(x)$  на множестве  $R^n$ . Дальше проверяют выполнение определений локального и глобального минимумов.

**Пример** – Найти экстремум функции  $f(x) = x_1^2 - x_2^2$  на множестве  $R^2$ .

#### Решение

1 Необходимые условия экстремума первого порядка  $\frac{\partial f(x)}{\partial x_1} = 2x_1 = 0$ ;

 $\frac{\partial f(x)}{\partial x_2} = -2x_2 = 0$ . В результате решения системы из двух уравнений получена

9

стационарная точка  $x^* = (0, 0)^T$  [7].

2 Далее нужно проверить выполнение достаточных условий экстремума и необходимых условий второго порядка.

*Первый способ*. Матрица Гессе функции имеет вид  $H(x^*) = \begin{pmatrix} 2 & 0 \\ 0 & -2 \end{pmatrix}$ . Так

как  $\Delta_1 = h_{11} = 2 > 0$ ,  $\Delta_2 = \begin{vmatrix} 2 & 0 \\ 0 & -2 \end{vmatrix} = -4 < 0$ , то достаточные условия экстремума

не выполняются (таблица 1.1, строки 1 и 2).

Далее проверяется выполнение необходимых условий 2-го порядка.

Главные миноры первого порядка ( $m = 1$ ) получаются из  $\Delta_2$  в результате вычеркивания  $n - m = 2 - 1 = 1$  строк и столбцов с одинаковыми номерами: -2, 2. Главный минор второго порядка ( $m = 2$ ) получается из  $\Delta_2$  в результате вычеркивания  $n - m = 0$  строк и столбцов, т. е. совпадает с  $\Delta_2$ : -4. Отсюда следует, что необходимые условия экстремума второго порядка не выполняются (см. таблицу 1.1, строки 3 и 4). Так как матрица Гессе не является нулевой, то можно сделать вывод о том, что в точке  $x^*$  нет экстремума (см. таблицу 1.1, строка 6).

Второй способ. Собственные значения матрицы Гессе

$$
\det(H - \lambda E) = \begin{vmatrix} 2 & 0 \\ 0 & -2 \end{vmatrix} - \lambda \begin{vmatrix} 1 & 0 \\ 0 & 1 \end{vmatrix} = \begin{pmatrix} 2 - \lambda & 0 \\ 0 & -2 - \lambda \end{pmatrix} = (2 - \lambda)(-2 - \lambda) = 0
$$

Отсюда получены два корня характеристического уравнения  $\lambda_1 = 2 > 0$ и  $\lambda_2 = -2 < 0$ , т. е. собственные значения имеют разные знаки. Поэтому точка  $x^*$  не является точкой минимума или максимума (см. таблицу 1.1, строка 6), а является седловой точкой.

3 Так как экстремум не достигается,  $f(x^*)$  не вычисляется.

#### Задание

Необходимо написать программу, содержащую не менее двух классов и позволяющую выполнять следующие действия:

- аналитически находить стационарные точки функции по варианту (таблица 1.2) (четные варианты - методом простой итерации, нечетные - методом Ньютона);

- выводить результаты пошаговых вычислений при поиске стационарных точек в текстовый файл;

- проверять выполнение достаточных условий и необходимых условий экстремума второго порядка в найденных стационарных точках;

- исследовать выпуклость функции и находить глобальный экстремум функции.

Содержание отчета: тема и цель работы; результаты нахождения экстремума функции программой; диаграмма классов; определение глобального экстремума функции обоими способами в письменном виде (см. таблицу 1.1).

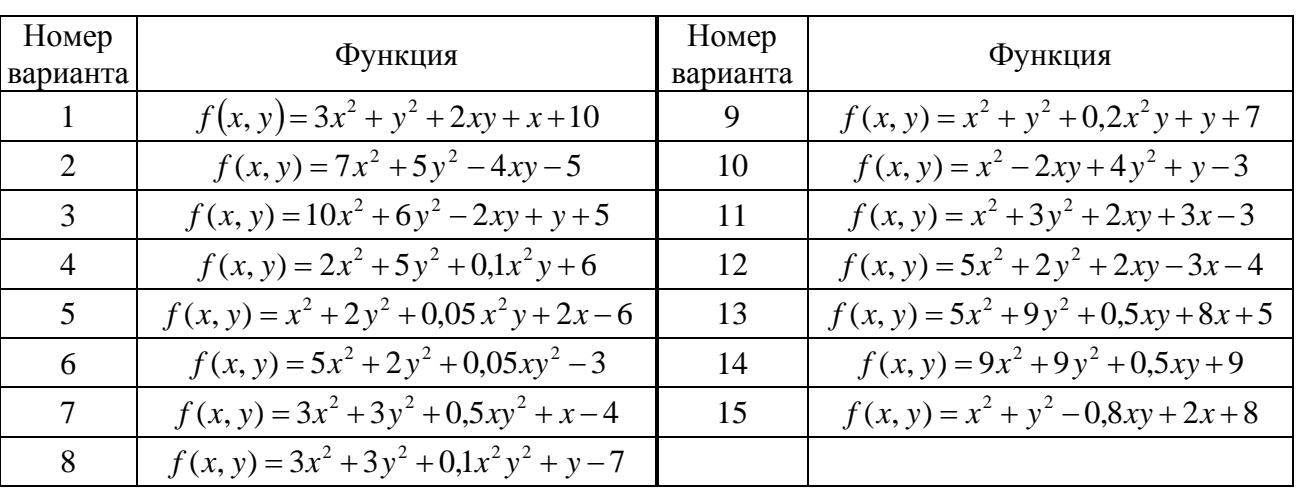

Таблица 1.2 - Варианты функций

#### Контрольные вопросы

1 В чем состоит свойство унимодальности функций?

2 Каковы основные свойства градиента? Что такое антиградиент?

3 Что такое матрица Гессе и как установить ее знакоопределенность?

4 Как проверить, является ли функция выпуклой?

5 Для чего нужна информация о выпуклости функции?

6 В чем заключаются необходимые и достаточные условия экстремума функции? Как определить глобальный экстремум?

#### $\mathbf{2}$ **Решение ОПТИМИЗАЦИОННЫХ** стандартными задач программными средствами (MS Office Excel)

Цель: формирование практических навыков применения MS Office Excel при решении оптимизационных задач.

#### 2.1 Теоретические положения

В электронном табличном процессоре Microsoft Office Excel оптимизационные задачи решаются с помощью надстройки «Поиск решения».

Для загрузки этой надстройки при работе в Excel 2007 и выше следует выбрать команду «Файл» - «Параметры Excel» - «Надстройки» - «Управление: надстройки Excel» - «Перейти» и установить флажок для надстройки «Поиск решения». Команда «Поиск решения» (или «Solver») будет расположена на вкладке «Данные» в группе «Анализ».

Решение оптимизационных задач линейного программирования с помощью

*надстройки «Поиск решения».* **Задачей линейного программирования** (ЗЛП) называется задача условной максимизации (минимизации) линейной целевой функции при линейных ограничениях (равенствах и неравенствах) и неотрицательных неизвестных. Основным численным методом решения ЗЛП является симплекс-метод. С помощью надстройки «Поиск решения» симплекс-методом можно решать задачи при достаточно большом числе переменных и ограничений (число переменных до 200 и ограничений до 600).

Необходимо на одном листе Excel располагать только одну модель, т. е. **решать только одну задачу**. В противном случае для выполнения расчетов придется постоянно изменять настройки «Поиска решения».

Далее приведен пример решения ЗЛП [2, 9].

*Пример* – Конфетная фабрика, используя три вида ресурсов, производит конфеты четырех видов. Потребности в ресурсах и их запасы в течение недели приведены в таблице 2.1. Определить оптимальный план производства на неделю, позволяющий получить максимальную прибыль.

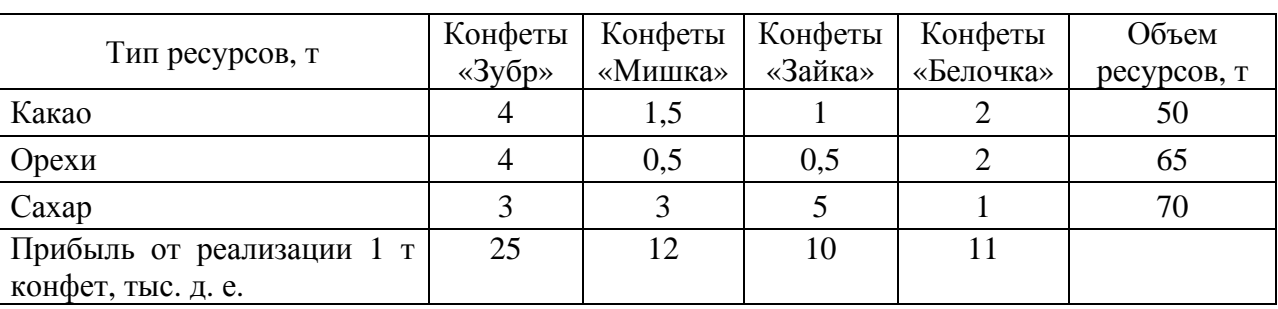

Таблица 2.1 – Исходные данные

Математическая модель ЗЛП имеет вид:

$$
F = 25x_1 + 12x_2 + 10x_3 + 11x_4 \rightarrow \text{max};
$$
  
\n
$$
\begin{cases}\n4x_1 + 1, 5x_2 + x_3 + 2x_4 \le 50; \\
4x_1 + 0, 5x_2 + 0, 5x_3 + 2x_4 \le 65; \\
3x_1 + 3x_2 + 5x_3 + x_4 \le 70; \\
x_j \ge 0.\n\end{cases}
$$

Далее необходимо ввести исходные данные задачи на лист Excel так, как показано на рисунке 2.1. В экранной форме на рисунке 2.1 каждой переменной и каждому коэффициенту задачи поставлена в соответствие конкретная ячейка в Excel.

Дальнейшие действия производятся в окне «Поиск решения», которое вызывается из вкладки «Данные» в группе «Анализ» (рисунок 2.2).

В поле «Оптимизировать целевую функцию» вводится адрес ячейки, хранящей выражение для целевой функции (\$Е\$7).

В поле «До» указывается вид экстремума (максимум, минимум)

#### или равенство конкретному значению.

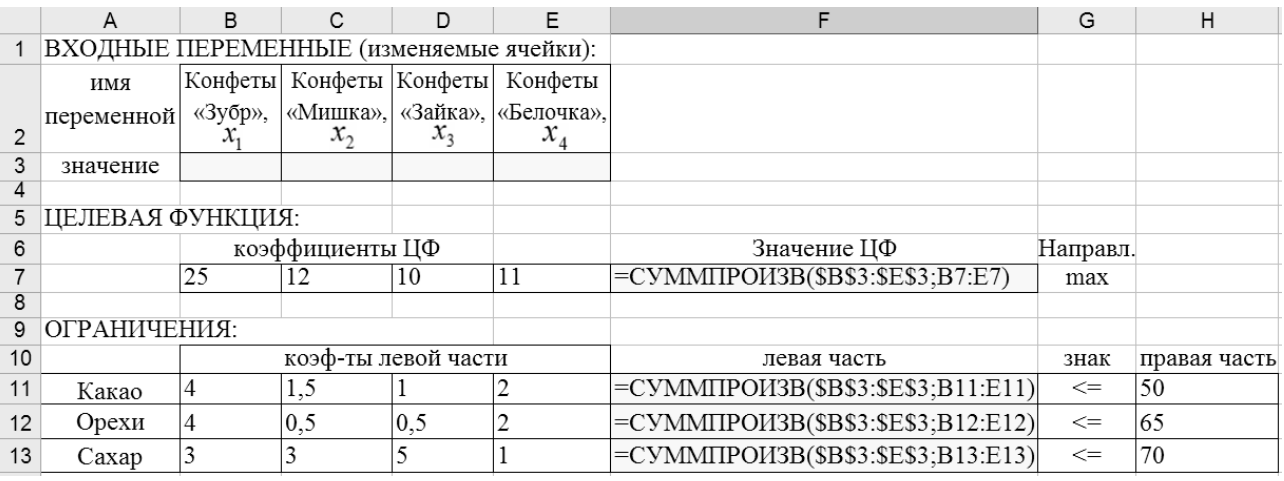

# Рисунок 2.1 - Экранная форма для ввода условий задачи

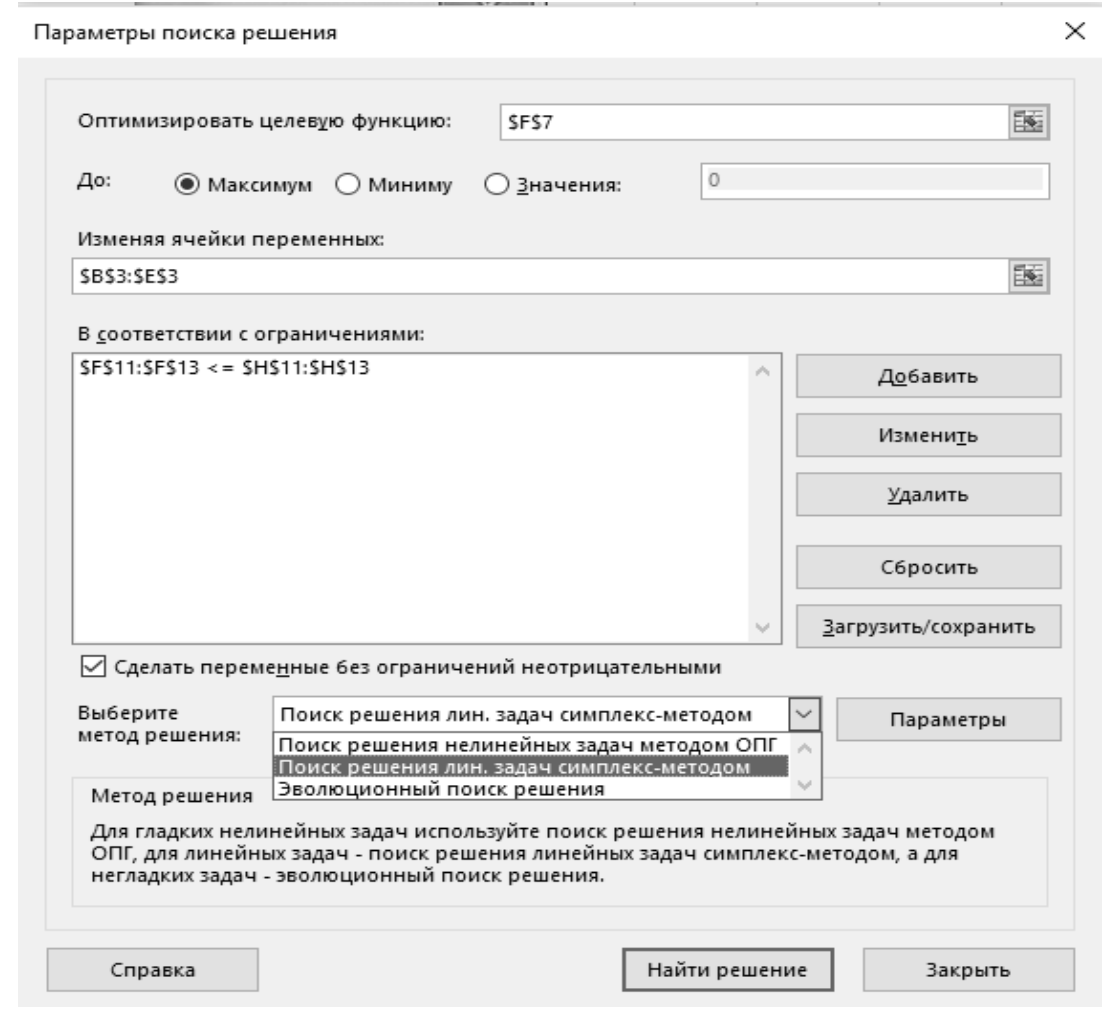

Рисунок 2.2 - Окно «Поиск решения» задачи

В поле «Изменяя ячейки переменных» указываются адреса \$B\$3:\$E\$3 для хранения значений искомых переменных задачи  $x_i$ .

В поле «В соответствии с ограничениями» с помощью кнопки «Добавить» вводятся адреса ячеек, хранящих формулы для вычисления левых частей ограничений, знаки в ограничениях (=, ≤, ≥) и адреса ячеек, хранящих значения правых частей ограничений.

Кнопки «Добавить», «Изменить» и «Удалить» позволяют ввести дополнительное ограничение, изменить вид выделенного в списке ограничения или удалить его.

Требование неотрицательности переменных задаётся путём установки флажка в строке «Сделать переменные без ограничений неотрицательными» (т. к. искомые переменные - физические величины - массы конфет в тоннах).

Для задания метода решения задачи в раскрывающемся списке «Выберите решения» нужно выбрать «Поиск решения линейных метод задач симплекс-методом».

Кнопка «Параметры» позволяет в случае необходимости изменить параметры процедуры оптимизации. Рассмотрим наиболее важные параметры.

Параметр «Точность ограничения» позволяет задать значение точности (число из интервала (0; 1), определяющее соответствие ячейки целевому значению или приближение к указанным границам). Однако иногда проще изменить ограничение, отодвинув границу, чем пытаться выполнить ограничение с высокой точностью.

Параметр «Максимальное время» служит для ограничения времени, отпускаемого на поиск решения. Время не должно превышать 32767 с, что составляет 9,1 ч. По умолчанию задается 100 с, что подходит для решения большинства простых задач.

Параметр «Число итераций» служит для управления временем решения задачи путем ограничения числа вычислений; значение 100 подходит для решения большинства простых задач.

Параметр «Целочисленная оптимальность» служит для задания допуска на отклонение от оптимального решения, если множество значений влияющей ячейки ограничено множеством целых чисел. В таких задачах в начале находится оптимальное нецелочисленное решение, а потом ищется ближайшая целочисленная точка, решение в которой отличалось бы от оптимального не более чем на указанное данным параметром количество процентов. При большом допуске может быть потеряно лучшее целочисленное решение, правда, отличающееся от найденного в пределах допуска. Для целочисленных задач имеет смысл уменьшить допуск.

После запуска на решение задачи появится окно «Результаты поиска решения», которое сообщает, что решение найдено (не найдено), или будет выведено сообщение, позволяющее установить причину прекращения решения задачи, например в том случае, когда пустое множество допустимых решений или происходит зацикливание итерационной процедуры.

Полученное решение задачи представлено на рисунке 2.3.

Оптимальное решение (оптимальный план производства конфетной фабрики): 6 т конфет «Зубр», 17,33 т конфет «Мишка». При этом достигается максимальная прибыль 358 тыс. д. е.

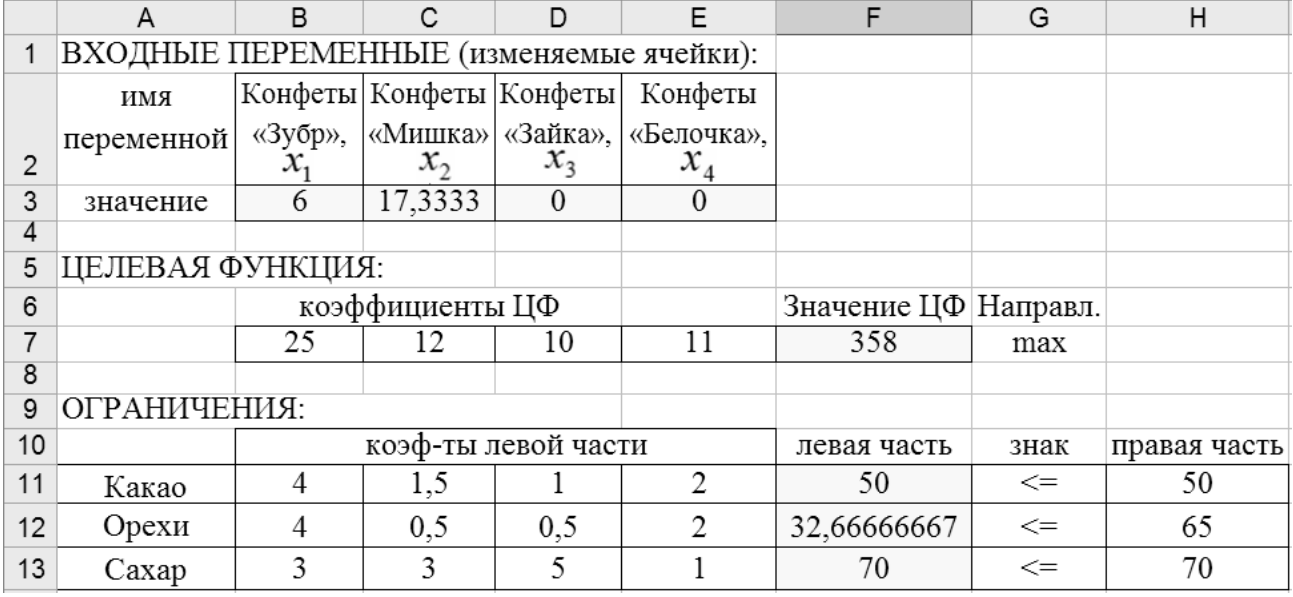

Рисунок 2.3 – Полученное решение задачи

Сообщение «Поиску решения не удалось найти решения (Solver could not find a feasible solution)» появляется, когда «Поиск решения» не смог найти сочетаний значений переменных, которые удовлетворяют всем ограничениям.

Решение нелинейных оптимизационных задач в Excel. Задача нелинейного программирования (ЗНП) является частным случаем общей задачи оптимизации. При этом предполагается, что целевая функция или система ограничений (или и то и другое) содержат неизвестные, связанные функциональной зависимостью, отличной от линейной.

В отличие от ЗЛП, для ЗНП общего метода, позволяющего решать любые задачи, нет. Это обусловлено следующими особенностями ЗНП:

1) область допустимых решений (ОДР) в ЗНП может быть невыпуклой (а в ЗЛП ОДР выпуклая);

2) ОДР в ЗНП может состоять из нескольких частей;

3) целевая функция ЗНП может достигать экстремума не только на границе, но и внутри ОДР системы ограничений;

4) целевая функция может быть недифференцируемой, что затрудняет применение классических методов математического анализа;

5) ЗНП может иметь несколько локальных экстремумов, среди которых необходимо найти глобальный;

6) часто ЗНП являются плохо обусловленными, т. е. график поверхности целевой функции имеет овражный рельеф.

Технология решения ЗНП средствами поиска решения в Exce1 такая же, как и в случае ЗЛП. Работоспособность реализованных в надстройке «Поиск решения» Excel методов решения ЗНП (нелинейный метод обобщенного понижающего градиента (ОПГ), используемый для гладких нелинейных задач; эволюционный метод, используемый для негладких задач) зависит от выбора начального приближения, что является определенным недостатком средства «Поиск решения» Excel. Следует учитывать, что численные методы решения

ЗНП не могут дать гарантию нахождения глобального экстремума. Для определения глобального экстремума нужно получить несколько решений при различных начальных приближениях и выбрать из них наилучшее.

#### **Задание**

Необходимо решить четыре задачи в соответствии с вариантом задания.

**Содержание отчета**: тема и цель работы; условия задач и результаты нахождения глобального экстремума.

*Задача 1***.** Решить ЗЛП (*n* – номер варианта индивидуального задания) с помощью надстройки «Поиск решения» Ехсеl:

$$
f(x)=12x_1+15x_2+9x_3 \rightarrow \text{max};
$$
  
\n
$$
\begin{cases}\n5x_1 + 7x_2 + 9x_3 \le 1200 + 10n; \\
4x_1 + 6x_2 + 8x_3 \le 800 + 15n; \\
x_1 + 2x_2 + 3x_3 \ge 200 + 5n; \\
x_j \ge 0, j = \overline{1, 3}.\n\end{cases}
$$

*Задача 2***.** Решить ЗНП (*n* – номер варианта) с помощью надстройки «Поиск решения» Ехсеl:

$$
f(x) = (100 - 0.08 x_1)x_1 + (120 - 0.1 x_2)x_2 + n \rightarrow \text{min};
$$
  
\n
$$
\begin{cases}\n15 x_1 + 0.1 x_1^2 + 18 x_2 + 0.05 x_2^2 \le 1300 + 10n; \\
12 x_1 + 0.2 x_1^2 + 16 x_2 + 0.25 x_2^2 \le 1400 + 8n; \\
17 x_1 + 0.1 x_1^2 + 14 x_2 + 0.15 x_2^2 \ge 100 + 5n; \\
x_j \ge 0, j = \overline{1, 3}.\n\end{cases}
$$

*Задача 3***.** Составить математическую модель задачи по варианту индивидуального задания и решить ее с помощью надстройки «Поиск решения».

**Вариант 1.** Требуется изготовить коробку с квадратным дном без крышки. Объем коробки должен равняться 110 см<sup>3</sup>. Каковы должны быть ее размеры, чтобы на ее изготовление пошло наименьшее количество материала?

**Вариант 2.** Требуется огородить проволочной сеткой длиной *l* = 50 м прямоугольный участок, прилегающий к стене. Найти размеры участка, при которых его площадь будет наибольшей.

**Вариант 3.** Спроектировать прямоугольную емкость с крышкой объемом 1 м<sup>3</sup> так, чтобы на его изготовление было израсходовано минимальное количество листового материала и высота была меньше 0,5 м.

**Вариант 4.** Требуется спроектировать контейнер в форме прямоугольного параллелепипеда объемом  $V = 3$  м<sup>3</sup> и израсходовать минимум материала. Длина контейнера должна быть не менее 0,5 м.

**Вариант 5.** Требуется изготовить 200 изделий. Их можно изготовить двумя технологическими способами. Затраты связаны следующими зависимостями: для первого способа –  $4x_1 + x_1^2$ , для второго –  $8x_2 + x_2^2$ , где  $x_1$  и  $x_2$  – количества изделий, изготовленных первым и вторым способами соответственно. Определить, сколько изделий может быть изготовлено каждым способом так, чтобы суммарные затраты были минимальны.

**Вариант 6.** Спроектировать цилиндрическую емкость с крышкой объемом не менее 2,5 м<sup>3</sup> так, чтобы было затрачено минимальное количество листового материала и высота емкости была не более 1 м.

**Вариант 7.** Требуется изготовить коробку с дном в виде окружности с крышкой. Объем коробки должен равняться 200 см<sup>3</sup>. Каковы должны быть ее размеры, чтобы на ее изготовление пошло наименьшее количество материала?

Вариант 8. Спроектировать емкость с крышкой объемом 1,5 м<sup>3</sup> так, чтобы расход листового материала был минимальный. Основанием емкости является равносторонний треугольник и высота должна быть меньше 0,8 м.

**Вариант 9.** Требуется спроектировать контейнер в форме прямоугольного параллелепипеда объемом  $V = 5$  м<sup>3</sup>. Желательно, чтобы при изготовлении контейнеров затрачивалось как можно меньше материалов. Чтобы его было удобно брать автопогрузчиком, ширина должна быть не менее 1,5 м.

**Вариант 10.** Спроектировать цилиндрическую емкость без крышки объемом не более  $10 \text{ m}^3$  таким образом, чтобы на его изготовление было израсходовано минимальное количество листового материала. Высота емкости должна быть не меньше 1 м.

**Вариант 11.** Требуется изготовить коробку с квадратным дном с крышкой. Объем коробки должен равняться 250 см<sup>3</sup> . Высота должна быть не более 30 см. Каковы должны быть ее размеры, чтобы на ее изготовление пошло наименьшее количество материала?

**Вариант 12.** Спроектировать прямоугольную емкость без крышки объемом не менее 3,5 м<sup>3</sup> таким образом, чтобы на его изготовление было израсходовано минимальное количество листового материала. Высота емкости должна быть не более 1 м.

**Вариант 13.** Требуется спроектировать шаблон для штамповки изделий. Для этого на плоскости нужно разместить три круга радиусами *r*1, *r*2, *r*3, чтобы описанный вокруг них прямоугольник имел минимальный периметр.

**Вариант 14.** Требуется изготовить коробку с овальным дном без крышки. Объем коробки должен равняться 300 см<sup>3</sup> . Каковы должны быть ее размеры, чтобы на ее изготовление пошло наименьшее количество материала?

**Вариант 15.** Спроектировать емкость без крышки объемом 2 м<sup>3</sup> так, чтобы расход листового материала был минимальный. Основанием емкости является треугольник и высота должна быть не менее 0,5 м.

Задача 4. Построить график функции и график линий равных уровней для задачи по варианту индивидуального задания из лабораторной работы № 1.

#### Контрольные вопросы

1 Что такое ЗЛП и ЗНП? Перечислить особенности ЗЛП и ЗНП.

2 Охарактеризовать основные параметры надстройки «Поиск решения».

3 Как определить глобальный экстремум в ЗНП?

#### 3 Решение **ОПТИМИЗАЦИОННЫХ** задач стандартными программными средствами (Mathcad)

Цель: формирование практических навыков применения Mathcad при решении оптимизационных задач.

#### 3.1 Теоретические положения

Для решения задач поиска максимума и минимума в Mathcad имеются встроенные функции Minimize и Maximize. Все они используют те же градиентные численные методы, что и функция Find для решения уравнений.

Поиск экстремума функции включает в себя задачи нахождения локального и глобального экстремума. В Mathcad с помощью встроенных функций решается только задача поиска локального экстремума. Чтобы найти глобальный максимум (или минимум), требуется либо сначала вычислить все их локальные значения и выбрать из них наибольший (наименьший), либо предварительно просканировать с некоторым шагом рассматриваемую область, чтобы выделить из нее подобласть наибольших (наименьших) значений функции и осуществить поиск глобального экстремума, уже находясь в его окрестности. Последний путь может привести в зону другого локального экстремума, но часто может быть предпочтительнее из соображений экономии времени.

Решение ЗЛП. Далее рассмотрен пример решения ЗЛП из лабораторной работы № 2. Вначале записывается целевая функция, а также матрица М коэффициентов левых частей ограничений и матрица В правых частей ограничений:

$$
f(x) := 25 \cdot x_0 + 12 \cdot x_1 + 10 \cdot x_2 + 11 \cdot x_3
$$
  

$$
M := \begin{pmatrix} 4 & 1.5 & 1 & 2 \\ 4 & 0.5 & 0.5 & 2 \\ 3 & 3 & 5 & 1 \end{pmatrix}; \quad B := \begin{pmatrix} 50 \\ 65 \\ 70 \end{pmatrix}.
$$

Задаются начальные значения неизвестных:  $x_0 := 0$ :  $x_1 := 0$ ;  $x_2 := 0$ :  $x_3 := 0.$ 

Записывается блок Given, в котором указываются ограничения задачи и функция Maximize, позволяющая определить вектор неизвестных:

Given  
\n
$$
M \cdot x \leq B
$$
  
\n $x \geq 0$ ;

$$
\begin{pmatrix} x_0 \\ x_1 \\ x_2 \\ x_3 \end{pmatrix} := \text{Maximize}(\mathbf{f}, \mathbf{x}); \qquad \begin{pmatrix} x_0 \\ x_1 \\ x_2 \\ x_3 \end{pmatrix} = \begin{pmatrix} 6 \\ 17.333 \\ 0 \\ 0 \end{pmatrix}.
$$

Подставив полученный вектор неизвестных в целевую функцию, имеем  $f(x) = 358$ .

Решение ЗНП. При решении нелинейных задач, установив курсор на ключевом слове Minimize или Maximize и нажав правую клавишу мыши, из контекстного меню можно выбрать один из следующих методов: Levenberg-Marquardt, Conjugate Gradient, Quasi-Newton. Рассмотрим задачу поиска минимума функции Розенброка  $f(x, y) = 100(y - x^2)^2 + (1 - x)^2 \rightarrow$  min при ограничениях  $y ≤ 9-x$ ,  $x, y ≥ 0$  методом Conjugate Gradient.

Целевая функция

 $f(x,y) := 100 \cdot (y - x^2)^2 + (1 - x)^2$ ; Начальные приближения  $x := 0$ ;  $y := 0$ . Given Ограничения  $y \le 9 - x;$   $x \ge 0;$   $y \ge 0;$ <br>  $\begin{pmatrix} x \\ y \end{pmatrix}$  := Minimize(f,x,y);  $\begin{pmatrix} x \\ y \end{pmatrix} = \begin{pmatrix} 1 \\ 1 \end{pmatrix};$  $f(x,y) = 2.323 \times 10^{-10}$ ;

#### Залание

Необходимо решить четыре задачи в соответствии с вариантом задания из лабораторной работы № 2.

Содержание отчета: тема и цель работы; условия задач, скриншоты экранов в Mathcad и результаты нахождения глобального экстремума.

#### Контрольные вопросы

- 1 Для чего предназначены функции Minimize и Maximize?
- 2 Для чего предназначена функция Minerr?
- 3 Что показывает график линий равных уровней функции?

#### 4 Методы безусловной нулевого порядка одномерной **МИНИМИЗАЦИИ**

Цель: изучение методов «золотого сечения» и Фибоначчи.

# 4.1 Теоретические положения

Постановка задачи: требуется найти безусловный минимум функции  $f(x)$ одной переменной, т. е. такую точку  $x^* \in R$ , что  $f(x^*) = \min_{x \in R} f(x)$ .

Большинство известных методов одномерной минимизации применяется для класса унимодальных функций.

Методы одномерной минимизации широко применяются в методах первого и второго порядков для нахождения оптимальной величины шага. При этом левая граница начального интервала неопределенности, как правило, совпадает с началом координат, т. е.  $a_0 = 0$ .

Для эвристического выбора начального интервала неопределенности [а<sub>0</sub>, b<sub>0</sub>] можно применить **алгоритм Свенна** [7]:

- задать произвольно следующие параметры:  $x^0$  - некоторую точку;  $t > 0$  – величину шага. Принять  $k = 0$ ;

- вычислить значение функции в трех точках:  $x^0 - t$ ;  $x^0$ ;  $x^0 + t$ ;

- проверить условие окончания:

а) если  $f(x^0 - t) \ge f(x^0) \le f(x^0 + t)$ , то начальный интервал неопределенности найден:  $[a_0, b_0] = [x^0 - t, x^0 + t]$ ;

б) если  $f(x^0 - t) \leq f(x^0) \geq f(x^0 + t)$ , то функция не является унимодальной, а требуемый интервал неопределенности не может быть найден. Вычисления при этом прекращаются (задается другая начальная точка  $x^0$ );

в) если условие окончания не выполняется, то перейти к шагу 4; - определить величину  $\Delta$ :

a) если  $f(x^0 - t) \ge f(x^0) \ge f(x^0 + t)$ , то  $\Delta = t$ ;  $a_0 = x^0$ ;  $x^1 = x^0 + t$ ;  $k = 1$ ;

6) если  $f(x^0 - t) \le f(x^0) \le f(x^0 + t)$ , то  $\Delta = -t$ ;  $b_0 = x^0$ ;  $x^1 = x^0 - t$ ;  $k = 1$ ; – найти следующую точку  $x^{k+1} = x^k + 2^k \Delta$ ;

- проверить условие убывания функции:

a) если  $f(x^{k+1}) < f(x^k)$  и  $\Delta = t$ , то  $a_0 = x^k$ ; если  $f(x^{k+1}) < f(x^k)$  и  $\Delta = -t$ , то  $b_0 = x^k$ ; в обоих случаях принять  $k = k + 1$  и перейти к шагу 5;

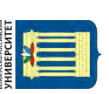

б) если  $f(x^{k+1}) \ge f(x^k)$ , процедура завершается. При ∆ = *t* принять  $b_0 = x^{k+1}$ , а при  $\Delta = -t$  принять  $a_0 = x^{k+1}$ . В результате будет получен искомый начальный интервал неопределенности [ $a_0$ ,  $b_0$ ].

#### Метод «золотого сечения».

Точка производит «золотое сечение» отрезка, если отношение длины всего отрезка к большей части равно отношению большей части к меньшей.

#### Алгоритм метода «золотого сечения».

Шаг 1. Задать интервал неопределенности  $L_0 = [a_0, b_0]$ , точность  $l > 0$ . *Шаг* 2. Принять  $k = 0$ .

*Шаг* 3. Вычислить точки «золотого сечения»  $y_0 = a_0 + \frac{3-\sqrt{5}}{2}(b_0 - a_0)$ ;

 $z_0 = a_0 + b_0 - y_0$ .

Шаг 4. Вычислить  $f(y_k)$ ,  $f(z_k)$ .

Шаг 5. Сравнить значения функции в точках «золотого сечения»  $f(y_k)$  $H f(z_k)$ :

a) если  $f(y_k) \le f(z_k)$ , то принять  $a_{k+1} = a_k, b_{k+1} = z_k$ <br>  $a_{k+1} = a_{k+1} + b_{k+1} - y_k, z_{k+1} = y_k$ . Перейти к шагу 6;<br>
6) если  $f(y_k) > f(z_k)$ , то принять  $a_{k+1} = y_k$ ,  $b_{k+1} = b_k$  и  $y_{k+1} = z_k$ ,

 $z_{k+1} = a_{k+1} + b_{k+1} - z_k$ .

Шаг 6. Вычислить  $\Delta = |a_{k+1} - b_{k+1}|$  и проверить условие окончания:

а) если длина  $\Delta$  текущего интервала неопределенности оказывается меньше установленной величины  $(\Delta \leq l)$ , процесс поиска завершается и  $x^* \in [a_{k+1},$  $b_{k+1}$ ]. В качестве приближенного решения можно взять середину последнего интервала:  $x^* = (a_{k+1} + b_{k+1})/2$ ;

б) если  $\Delta > l$ , принять  $k = k + 1$  и перейти к шагу 4.

## Метод Фибоначчи.

Числа Фибоначчи определяются следующим образом:  $F_0 = F_1 = 1$ ,  $F_k = F_{k-1} + F_{k-2}$ ,  $k = 2, 3, 4, ...$  Последовательность чисел Фибоначчи имеет вид 1, 1, 2, 3, 5, 8, 13, 21, 34, 55, 89, 144, 233, ...

#### Алгоритм метода Фибоначчи.

Шаг 1. Задать начальный интервал неопределенности  $L_0 = [a_0, b_0]$ ; допустимую длину конечного интервала  $l > 0$ ; константу различимости  $\varepsilon > 0$ (т. е. наименьшее приращение переменной х, при котором значения целевой функции отличимы друг от друга).

Шаг 2. Найти количество N вычислений функции как наименьшее целое число, при котором удовлетворяется условие  $F_N \geq \frac{|L_0|}{I}$ , и числа Фибоначчи  $F_0, F_1, ..., F_N$ .  $|L_0|$  – это длина отрезка:  $L_0 = b_0 - a_0$ .

**Пример** –  $L_0 = [0, 10]$ ,  $l = 1$ . Тогда  $\frac{|L_0|}{l} = \frac{10}{1} = 10$ . Следующее бо́льшее число Фибоначчи 13 идет под номером 6. Поэтому  $N = 6$ .

Шаг 3. Принять номер итерации  $k = 0$ . *Шаг* 4. Вычислить  $y_0 = a_0 + \frac{F_{N-2}}{F_{N}} (b_0 - a_0), z_0 = a_0 + \frac{F_{N-1}}{F_N} (b_0 - a_0).$ Шаг 5. Вычислить значения функции  $f(y_k)$  и  $f(z_k)$ . Шаг 6. Сравнить  $f(y_k)$  с  $f(z_k)$ : a) если  $f(y_k) \leq f(z_k)$ , принять  $a_{k+1} = a_k$ ;  $b_{k+1} = z_k$ ;  $z_{k+1} = y_k$ ;  $y_{k+1} = a_{k+1} + \frac{F_{N-k-3}}{F_{N-k-1}} (b_{k+1} - a_{k+1}).$  Перейти к шагу 7; 6) если  $f(y_k) > f(z_k)$ , принять  $a_{k+1} = y_k$ ;  $b_{k+1} = b_k$ ;  $y_{k+1} = z_k$ ;  $z_{k+1} = a_{k+1} + \frac{F_{N-k-2}}{F_{N-k-1}} (b_{k+1} - a_{k+1}).$ 

Шаг 7. Проверить условие окончания и при необходимости выполнить заключительное N-е вычисление функции для получения решения:

а) если  $k \neq N-3$ , принять  $k = k + 1$  и перейти к шагу 5;

6) если  $k = N - 3$ , то всегда  $y_{N-2} = z_{N-2} = \frac{a_{N-2} + b_{N-2}}{2}$ , т. е. отсутствует вычисления функции. В этом случае полагают точка **HOBOLO**  $y_{N-1} = y_{N-2} = z_{N-1}$ ;  $z_{N-1} = y_{N-1} + \varepsilon$ . В точках  $y_{N-1}$  и  $z_{N-1}$  вычисляют значения функции и находят границы конечного интервала  $[a_{N-1}, b_{N-1}]$ :

$$
-\text{ecmi } f(y_{N-1}) \le f(z_{N-1}), \text{ upuhath } a_{N-1} = a_{N-2}, b_{N-1} = z_{N-1};
$$
  

$$
-\text{ecmi } f(y_{N-1}) > f(z_{N-1}), \text{ upuhath } a_{N-1} = y_{N-1}, b_{N-1} = b_{N-2}.
$$

Процесс поиска завершается и  $x^* \in [a_{N-1}, b_{N-1}]$ . В качестве приближенного решения можно взять любую точку последнего интервала неопределенности, например, его середину:  $x^* = (a_{N-1} + b_{N-1})/2$ .

#### Залание

Для заданного варианта функции (таблица 4.1) необходимо найти ее экстремум. Нечетные варианты выполняются с использованием метода «золотого сечения» и алгоритма Свенна, четные - с использованием метода Фибоначчи и алгоритма Свенна.

Реализовать перегрузку метода поиска экстремума функции. При этом сколько итераций потребуется для достижения определить, точности  $l = 10^{-3}$ ,  $10^{-5}$ ,  $10^{-7}$  при одних и тех же начальных приближениях.

Содержание отчета: тема и цель работы; результаты нахождения экстремума функции; диаграмма классов.

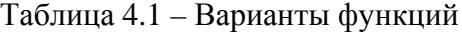

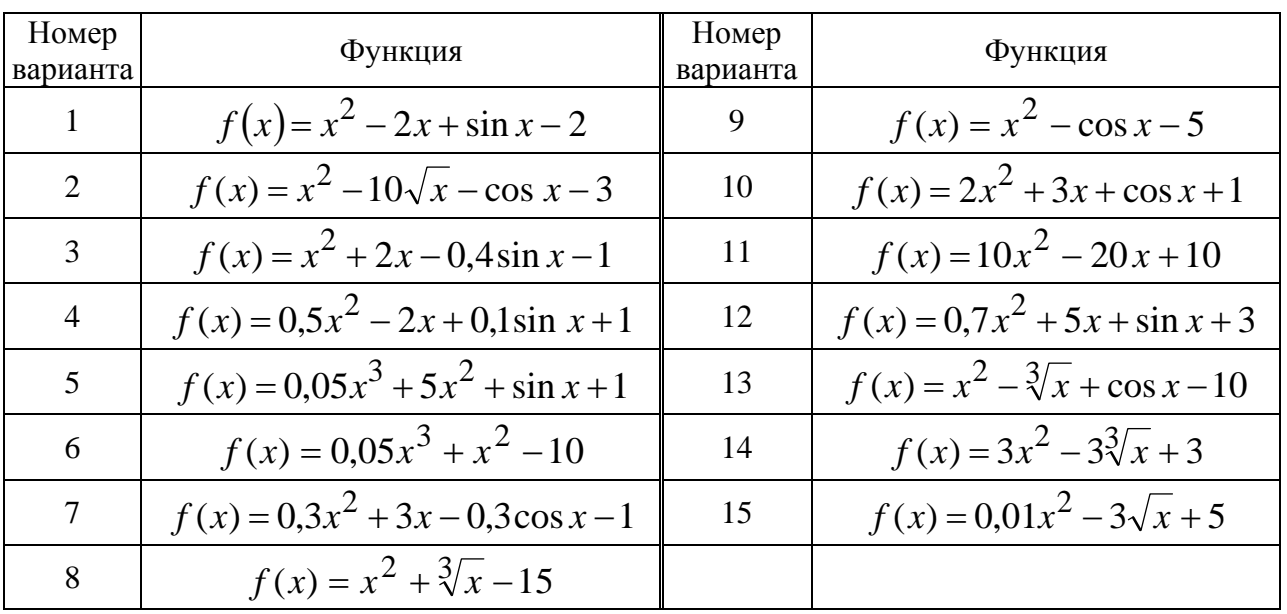

#### Контрольные вопросы

1 Как определить характеристику относительного уменьшения начального интервала неопределенности в методах «золотого сечения» и Фибоначчи?

2 Как относятся длины последовательных интервалов в методе «золотого сечения»?

3 Каким образом определяется отрезок, на котором находится экстремум? Каким образом можно повысить точность нахождения решения?

4 Каковы достоинства и недостатки двух изученных методов?

#### 5 Методы нулевого порядка безусловной многомерной **МИНИМИЗАЦИИ**

Цель: изучение метода сопряженных направлений (метода Пауэлла) и метода деформируемого многогранника (метода Нелдера-Мида).

#### 5.1 Теоретические положения

Постановка задачи поиска экстремума: требуется найти безусловный минимум функции  $f(x)$  многих переменных, т. е. такую точку  $x^* \in R^n$ , что  $f(x^*) = \min f(x)$ .

 $x \in R^n$ 

#### Метод сопряженных направлений (метод Пауэлла).

В данном методе используется факт, что минимум квадратичной функции может быть найден не более чем за *п* шагов при условии, что поиск ведется вдоль сопряженных относительно матрицы Гессе направлений. Так как достаточно большой класс целевых функций может быть представлен в окрестности

точки минимума своей квадратичной аппроксимацией, описанная идея применяется и для неквадратичных функций [7].

Пусть  $H$  – симметрическая матрица размером  $n \times n$ . Векторы  $d_1, d_2, ..., d_n$ называются *H-сопряженными* или просто *сопряженными*, если  $d_i^T H d_i = 0$ при всех  $i \neq j$ .

В методе сопряженных направлений задаются начальная точка и направления  $d_1, d_2, ..., d_n$ , совпадающие с координатными. Находится минимум  $f(x)$  при последовательном движении по  $(n + 1)$ направлениям с помощью одного из методов одномерной минимизации. При этом полученная ранее точка минимума берется в качестве исходной для поиска следующему направлению,  $\Pi$ <sup>O</sup> а направление  $d_n$  используется как при первом  $(d_0 = d_n)$ , так и последнем поис-

ке. Находится новое направление поиска, сопряженное с  $d_n$ . Оно проходит через точки, полученные при первом и последнем поиске. Заменяется  $d_1$  на  $d_2$ ,  $d_2$  на

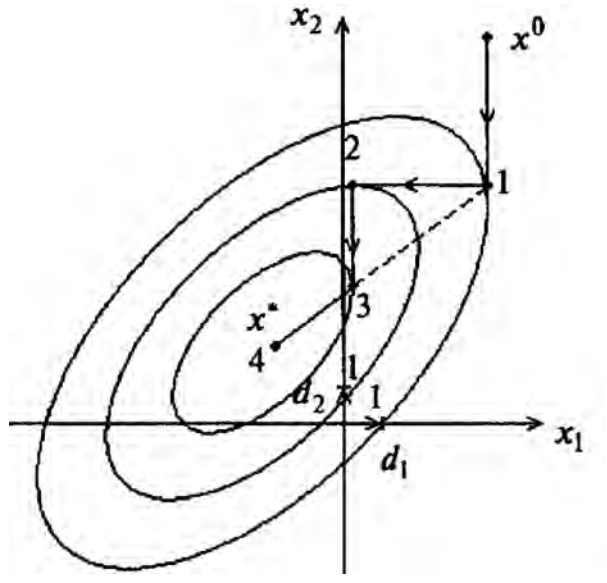

 $5.1$ Рисунок Построение  $\equiv$ сопряженного направления ДЛЯ квадратичной функции

 $d_3$  и т. д. Направление  $d_n$  заменяется сопряженным направлением, после чего повторяется поиск по  $(n + 1)$  направлениям, уже не содержащим старого направления  $d_1$ . Построение сопряженного направления для квадратичной функции при  $n = 2$  изображено на рисунке 5.1. Оно проходит через точки 1 и 3.

## Алгоритм метода сопряженных направлений (метода Пауэлла).

*Шаг* 1. Задать начальную основную точку  $x^0$ , число  $\varepsilon > 0$ , начальные

направления поиска 
$$
d_1 = \begin{pmatrix} 1 \\ 0 \\ \vdots \\ 0 \end{pmatrix}, d_2 = \begin{pmatrix} 0 \\ 1 \\ \vdots \\ 0 \end{pmatrix}, ..., d_n = \begin{pmatrix} 0 \\ 0 \\ \vdots \\ 1 \end{pmatrix}.
$$
 Принять  $d_0 = d_n$ , но-

мер направления поиска  $i = 0$ ,  $y^0 = x^0$ , задать счетчик итераций  $k = 0$ .

В случае двумерной задачи ( $n = 2$ ) будет получена система двух линейно независимых направлений, т. е. два начальных направления поиска:  $d_1 = \begin{pmatrix} 1 \\ 0 \end{pmatrix}$ ,  $d_2 = \begin{pmatrix} 0 \\ 1 \end{pmatrix}$ . При первом поиске используется последнее направление  $d_0 = d_2$ .

Принимается номер направления поиска  $i = 0$  (всего таких номеров для дву-

мерной задачи три – 0 и 1 и 2 (т. е. конечное *і* равно *n*-му направлению  $(i = 0, n)$ . Первые два номера соответствуют номерам осей координат, последний номер - это число, обозначающее сопряженное направление). Задается промежуточная точка при поиске по новому направлению  $y^0 = x^0$  и  $k = 0$ .

Шаг 2. Найти путем одномерного поиска новую промежуточную точку  $y^{i+1} = y^i + t_i d_i$ , где шаг (просто число)  $t_i$  находится в результате поиска минимума функции  $f(y^i + t_i d_i)$  по  $t_i$  одним из методов одномерной минимизации в выбранном направлении поиска.

Функция  $f(y^i + t_i d_i)$  на данном шаге формируется следующим образом:  $y^1 = y^0 + t_i d_0 = \begin{pmatrix} x_0^0 \\ x_0^0 \end{pmatrix} + t_i \begin{pmatrix} 0 \\ 1 \end{pmatrix}.$ 

Шаг 3. Проверить выполнение условий для текущего номера направления поиска *і*:

а) если  $i < n - 1$ , то все номера координат еще не обследованы, нужно проверить следующее направление поиска, поэтому необходимо принять  $i = i + 1$ и перейти к шагу 2;

б) если  $i = n - 1$ , тут проверяется успешность поиска по *n* первым направлениям. Если текущая промежуточная точка  $y^n = y^0$ , то поиск завершить:  $x^* = y^n$ , иначе принять  $i = i + 1$  и перейти к шагу 2:

в) если  $i = n$ , нужно проверить успешность поиска по *n* последним направлениям. Если текущая промежуточная точка совпадает с первоначальной  $y^{n+1} = y^1$ , поиск завершить:  $x^* = y^{n+1}$ , иначе перейти к шагу 4 для построения сопряженного направления.

Шаг 4. Принять следующую основную точку  $x^{k+1} = y^{n+1}$  и проверить условие окончания:

а) если евклидова норма отрезка, соответствующего сопряженному направлению,  $||x^{k+1} - x^k|| < \varepsilon$ , то поиск завершить:  $x^* = x^{k+1}$ ;

б) иначе принять новое направление  $\overline{d}_0 = \overline{d}_n = y^{n+1} - y^1$  и исключить старое направление  $\overline{d_i} = d_{i+1}, i = 1, ..., n-1$ .

Если при этом  $\text{rang}(\overline{d_1},...,\overline{d_n}) = n$ , то новая система направлений линейно независима. В этом случае следует принять новое направление равным текущему:  $\overline{d_i} = d_i$ ,  $i = 0, 1, ..., n$ ;  $k = k + 1$ ,  $i = 0, y^0 = x^{k+1}$  и перейти к шагу 2.

Если rang $(\overline{d_1},...,\overline{d_n})$  < *n*, то новая система направлений линейно зависима. Тогда следует продолжать поиск в старых направлениях. Для этого сохранить старые направления  $d_i = d_i$ ,  $i = 0, 1, ..., n$ ;  $y^0 = x^{k+1}$ ;  $k = k+1$ ,  $i = 0$  и перейти к шагу 2.

Алгоритм метода деформируемого многогранника (метода Нелдера-Мида).

Шаг 1. Задать координаты вершин начального многогранника  $x^1, ..., x^{n+1}$ ; параметры отражения  $\alpha = 1$ , сжатия  $\beta = 0.5$ , растяжения  $\gamma = 2$ ; число  $\varepsilon > 0$  для остановки алгоритма. Принять  $k = 0$  (последующие шаги 2-6 соответствуют текущему номеру  $k$  многогранника).

Шаг 2. Рассчитать значения целевой функции в полученных вершинах  $x^{n+1}$ . Среди полученных значений целевых функций найти минимальное и максимальное значения. Среди вершин найти «наилучшую»  $x^{l}$  и «наихудшую»  $x^h$ , соответствующие минимальному и максимальному значениям функции:  $f(x^l) = \min_{j=1,\dots,n+1} f(x^j)$   $f(x^h) = \max_{j=1,\dots,n+1} f(x^j)$  а также точку  $x^s$ , в которой до-

стигается второе по величине после максимального значение функции  $f(x^s)$ .

Шаг 3. Найти координаты центра тяжести всех вершин многогранника за

исключеннем «начхудшей» 
$$
x^h
$$
:  $x^{n+2} = \frac{1}{n} \left[ \sum_{j=1}^{n+1} x^j - x^h \right] = \frac{1}{n} \sum_{\substack{j=1 \ j \neq h}}^{n+1} x^j$ .

Для функции двух переменных точка  $x^{n+2}$  – середина отрезка, соединяющего точки, за исключением «худшей» и противостоящего «худшей» точке:  $x^{n+2} = \frac{1}{n} \left[ x^l + x^s \right] = \frac{1}{2} \left[ \frac{x^{l0}}{x^{l1}} + \frac{x^{s0}}{x^{s1}} \right].$ 

Шаг 4. Вычислить величину о - разность значений функции в вершинах текущего многогранника и значения функции в центре тяжести многогранника

по формуле  $\sigma = \left\{\frac{1}{n+1} \sum_{j=1}^{n+1} \left[f(x^j) - f(x^{n+2})\right]^2\right\}^{0,5}$ . Проверить условие окончания:

a) если  $\sigma \leq \varepsilon$ , процесс поиска завершить и в качестве приближенного решения взять «наилучшую» точку текущего многогранника:  $x^* = x^l$ ;

б) если  $\sigma$  > ε, перейти к шагу 5.

Шаг 5. Выполнить операцию отражения «наихудшей» вершины через центр тяжести  $x^{n+2}$  (рисунок 5.2, *a*):  $x^{n+3} = x^{n+2} + \alpha (x^{n+2} - x^h)$ .

Шаг 6. Проверить выполнение условий:

а) если отражение оказалось удачным, т. е. если значение функции в отраженной точке меньше или равно значению функции в «наилучшей» точке  $f(x^{n+3}) \le f(x^l)$ , выполнить операцию **растяжения (рисунок**  $5.2.$  $\varphi$ :  $x^{n+4} = x^{n+2} + y(x^{n+3} - x^{n+2}).$ 

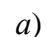

 $\epsilon$ 

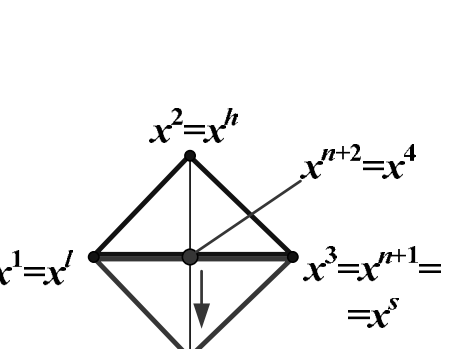

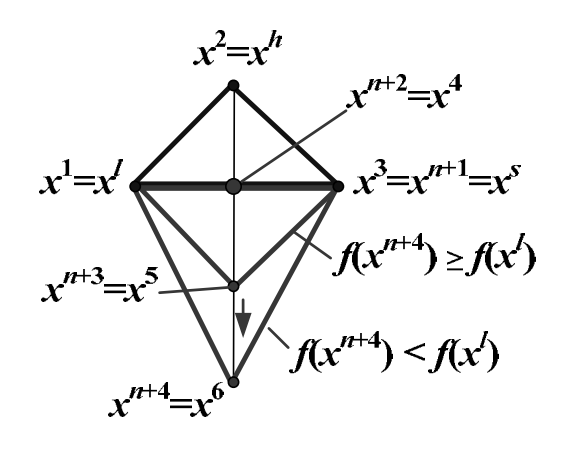

 $\overline{c}$ 

 $a$  – отражение;  $\delta$  – растяжение;  $\epsilon$  – сжатие;  $\epsilon$  – редукция

Рисунок 5.2 - Основные операции над вершинами многогранника

#### Найти вершины нового многогранника:

- если значение функции в растянутой вершине меньше значения функции в «наилучшей» вершине  $f(x^{n+4}) < f(x^{\tilde{l}})$ , то наихудшая вершина  $x^h$  заменяется на  $x^{n+4}$  (при  $n = 2$  многогранник будет содержать вершины  $x^1, x^3, x^6$ ). Затем принять  $k = k + 1$  и перейти к шагу 2;

- если значение функции в растянутой вершине больше или равно значению функции в «наилучшей» вершине  $f(x^{n+4}) \ge f(x^l)$ , то «наихудшая» вершина  $x^h$  заменяется на  $x^{n+3}$  (при  $n = 2$  многогранник будет содержать вершины  $x^1, x^3, x^5$ ). Далее принять  $k = k + 1$  и перейти к шагу 2;

б) если значение функции в отраженной вершине лежит между значениями функции в средней и «наихудшей» вершинах  $f(x^s) < f(x^{n+3}) \le f(x^h)$ , то выполнить операцию сжатия (рисунок 5.2, *в*):  $x^{n+5} = x^{n+2} + \beta(x^{n} - x^{n+2})$ . Следует заменить вершину  $x^h$  на  $x^{n+5}$ , принять  $k = k+1$  и перейти к шагу 2 (при  $n = 2$  многогранник будет содержать вершины  $x^1, x^3, x^7$ );

в) если  $f(x^l) < f(x^{n+3}) \le f(x^s)$ , то вершину  $x^h$  заменить на  $x^{n+3}$ . При

 $\varphi$ 

этом следует принять  $k = k + 1$  и перейти к шагу 2;

г) если  $f(x^{n+3}) > f(x^h)$ , выполнить операцию **редукции** (рисунок 5.2, *г*).

Формируется новый многогранник с уменьшенными вдвое сторонами и вершиной  $x^l$ :  $x^j = x^l + 0.5(x^j - x^l)$ ,  $j = \overline{1, n+1}$ . При этом следует принять  $k = k + 1$  и перейти к шагу 2.

#### Задание

В соответствии с вариантом задания по таблице 1.2 (из лабораторной работы № 1) необходимо найти экстремум целевой функции.

Нечетные варианты выполняются с использованием метода сопряженных направлений (метода Пауэлла), четные - с использованием метода деформируемого многогранника (метода Нелдера-Мида).

Реализовать перегрузку конструкторов следующим образом: создать конструктор, которому будет передаваться в качестве параметра только точность  $\varepsilon$ ; создать конструктор, которому будут передаваться в качестве параметров точность є и координаты начальной точки.

Определить, сколько итераций потребуется для достижения точности  $\epsilon = 10^{-3}$ ,  $10^{-5}$ ,  $10^{-7}$  при одних и тех же начальных приближениях.

Содержание отчета: тема и цель работы; результаты нахождения экстремума функции; диаграмма классов.

## Контрольные вопросы

1 Для решения каких задач целесообразно использовать методы Пауэлла и Нелдера-Мида? Каковы достоинства и недостатки этих методов?

2 Какие направления называются сопряженными?

3 За какое количество шагов обеспечивается сходимость метода Пауэлла для квадратичных функций?

#### порядка безусловной многомерной 6 Методы первого минимизации

наискорейшего Пель: изучение градиентного методов спуска и Гаусса-Зейделя.

#### 6.1 Теоретические положения

В методах первого и второго порядков по итогам алгоритмов находят стационарную точку, в которой выполнен, по крайней мере, один из критериев окончания расчета. Далее проводят анализ полученной точки с целью устано-

nttp://e.biblio.bru.bv/

вить, является ли эта точка найденным приближением решения задачи, для чего проверяют выполнение достаточных условий минимума.

Постановка задачи поиска минимума: пусть дана функция многих переменных  $f(x)$ , ограниченная снизу на множестве  $R^n$  и имеющая непрерывные частные производные во всех его точках. Требуется найти локальный минимум функции  $f(x)$  на множестве допустимых решений  $X = R^n$ , т. е. такую точку  $x^* \in R^n$ , что  $f(x^*) = \min f(x)$ .

$$
x {\in} R^n
$$

# Алгоритм метода наискорейшего градиентного спуска.

Шаг 1. Задать начальную точку  $x^0$ ,  $\varepsilon_1 > 0$ ,  $\varepsilon_2 > 0$ , предельное число итераций М. Определить градиент функции в общем виде  $\nabla f(x)$ .

Шаг 2. Принять начальный номер итерации  $k = 0$ .

*Шаг* 3. Вычислить градиент функции в *k*-й точке  $\nabla f(x^k)$ .

Шаг 4. Проверить выполнение критерия окончания  $\|\nabla f(x^k)\| < \varepsilon_1$ :

а) если критерий выполнен, то расчет окончен и стационарная точка найлена:  $x^* = x^k$ :

б) если критерий не выполнен, то перейти к шагу 5.

Пример вычисления евклидовой нормы градиента функции: если, к примеру, была получена  $\nabla f(x^k) = (3, 4)^T$ , то  $||\nabla f(x^k)|| = \sqrt{3^2 + 4^2} = 5$ .

Шаг 5. Проверить выполнение неравенства  $k \geq M$ :

а) если неравенство выполнено, то  $x^* = x^k$ ;

б) если нет, то перейти к шагу 6.

Шаг 6. Вычислить величину шага  $t_k^*$  с помощью какого-либо метода одномерной минимизации из условия  $\varphi(t_k) = f(x^k + t_k \left(-\nabla f(x^k)\right)) \rightarrow \min.$ 

Пример формирования функции  $\varphi(t_k)$  для функции с двумя неизвестными: допустим,  $f(x) = 2x_1^2 + x_1x_2 + x_2^2$ ,  $\nabla f(x) = (4x_1 + x_2; x_1 + 2x_2)^T$ , задана начальная точка  $x^0 = (0.5; 1)^T$  и вычислен  $\nabla f(x^0) = (3; 2.5)^T$ .

Следующая точка находится по формуле  $x^1 = x^0 - t_0 \nabla f(x^0) = (0.5; 1)^T - t_0 (3; 2.5)^T = (0.5 - 3t_0; 1 - 2.5t_0)^T$ . Отсюда проекции точки  $x^1$   $x_1^1 = 0.5 - 3t_0$ ,  $x_2^1 = 1 - 2.5t_0$ . Подставив полученные проекции целевую функцию  $f(x)$ , можно получить функцию  $\omega(x)$ :  $\overline{B}$  $\varphi(t_0) = 2(0.5 - 3t_0)^2 + (0.5 - 3t_0)(1 - 2.5t_0) + (1 - 2.5t_0)^2$ . Далее находят минимум  $\phi$ ункции  $\varphi(t_0) \rightarrow$  min в точке  $t_0$ . Здесь можно применить:

- любой метод одномерной минимизации;

- любой метод нахождения решения уравнения, получаемого из необходимого условия экстремума – равенства градиента функции нулю  $d\varphi(t_0)/dt_0 = 0$ , с последующей проверкой достаточного условия минимума  $d^2\varphi(t_0)/dt_0^2 > 0$ .

*Шаг* 7. Вычислить новую точку  $x^{k+1} = x^k - t^*_{k} \nabla f(x^k)$ 

Шаг 8. Проверить двукратное одновременное выполнение условий окончания  $\|x^{k+1} - x^k\| < \varepsilon_2$  и  $\|f(x^{k+1}) - f(x^k)\| < \varepsilon_2$ :

а) если оба условия выполнены при текущем значении  $k$  и  $k = k - 1$ , то расчет окончен,  $x^* = x^{k+1}$ ;

б) если хотя бы одно из условий не выполнено, то принять  $k = k + 1$  и перейти к шагу 3.

#### Алгоритм метода Гаусса-Зейделя.

Шаг 1. Задать начальную точку  $x^{00}$ , значения точностей для останова алгоритма  $\varepsilon_1 > 0$ ,  $\varepsilon_2 > 0$ ; предельное число *М* циклов вычислений, кратное *n*, где  $n$  – размерность вектора *х*. Найти в общем виде градиент  $\nabla f(x)$ .

Шаг 2. Задать номер цикла вычислений  $i = 0$ .

Шаг 3. Проверить условие  $j \geq M$ :

а) если  $i > M$ , то расчет окончен и  $x^* = x^{jk}$ :

б) если  $j < M$ , то перейти к шагу 4.

Шаг 4. Задать номер итерации внутри цикла  $k = 0$  ( $k = 0, n$ ).

Шаг 5. Проверить условие  $k \leq n-1$ :

а) если  $k$  ≤ *n* −1, то перейти к шагу 6;

б) если  $k = n$ , то принять  $j = j + 1$  и перейти к шагу 3.

При фиксированном номере цикла вычислений *ј* за одну итерацию с номером *k* изменяется только одна проекция точки  $x^{jk}$ , имеющая номер  $k + 1$ , а в течение всего цикла с номером *j*, т. е. начиная с  $k = 0$  и кончая  $k = n-1$ , изменяются все *n* проекций точки  $x^{j0}$ . После этого точке  $x^{jn}$  присваивается номер  $x^{j+1,0}$  и она берется за начальную точку для вычислений в  $(j+1)$ -м цикле.

*Шаг* 6. Вычислить градиент функции в *j*-м цикле на *k*-й итерации  $\nabla f(x^{jk})$ .

Шаг 7. Проверить выполнение условия достижения требуемой точности вычисления евклидовой нормы градиента функции  $\left\|\nabla f(x^{jk})\right\| \leq \varepsilon_1$ :

а) если условие выполнено, то расчет окончен и  $x^* = x^{jk}$ ;

б) если нет, то перейти к шагу 8.

Шаг 8. Вычислить величину шага  $t_k^*$  на основе решения задачи одномер-

ной минимизации целевой функции в точке  $x^{jk} - t_k \left( \frac{\partial f(x)}{\partial x_{k+1}} \right)_{x=x}$   $\cdot e_{k+1}$ :

$$
\varphi(t_k) = f\left(x^{jk} - t_k \left(\frac{\partial f(x)}{\partial x_{k+1}}\right)_{x=x^{jk}} \cdot e_{k+1}\right) \to \min_{t_k \in [a, b]}.
$$

30

где  $e_{k+1}$  – единичный вектор,  $(k+1)$ -я проекция которого равна 1.

Пример формирования функции  $\varphi(t_k)$  для функции с двумя неизвестными:  $f(x)=2x_1^2+x_1x_2+x_2^2$ ,  $\nabla f(x)=(4x_1+x_2; x_1+2x_2)^T$ , допустим, задана  $x^{00} = (0.5; 1)^T$ , номер итерации внутри цикла  $k = 0$ , номер цикла вычислений  $j = 0$ ,  $\nabla f(x^{00}) = (3; 2, 5)^T$ .

Вычисляют значение первой частной производной целевой функции по первой переменной (т. е. первого элемента градиента) в точке  $x^{00}$ .

$$
\left(\frac{\partial f(x)}{\partial x_1}\right)_{x=x} 00 = 4x_1 + x_2 \big|_{x=x} 00 = 2 + 1 = 3.
$$

Записывают единичный вектор  $e_1 = \begin{pmatrix} 1 \\ 0 \end{pmatrix}$ .

Следующая точка находится по формуле

$$
x^{01} = x^{00} - t_0 \left( \frac{\partial f(x)}{\partial x_1} \right)_{x=x^{00}} \cdot e_1 = (0,5; 1)^T - t_0 \cdot 3 \cdot (1; 0)^T = (0,5 - 3t_0; 1)^T.
$$

Проекции точки  $x^{01}$   $x_1^{01} = 0.5 - 3t_0$ ,  $x_2^{01} = 1$ . Подставив полученные проекции в целевую функцию  $f(x)$ , можно получить функцию  $\varphi(x)$ :  $\varphi(t_0) = 2(0.5 - 3t_0)^2 + (0.5 - 3t_0) \cdot 1 + 1^2$ . Далее находят минимум функции  $\varphi(t_0) \rightarrow$  min в точке  $t_0$ . Здесь можно применить:

- любой метод одномерной минимизации;

- любой метод нахождения решения уравнения, получаемого из необходимого условия экстремума – равенства градиента функции нулю  $d\varphi(t_0)/dt_0 = 0$ , с последующей проверкой достаточного условия минимума  $d^2\varphi(t_0)/dt_0^2 > 0$ .

Шаг 9. Вычислить новую точку спуска в *j*-м цикле на k-й итерации  $x^{jk+1} = x^{jk} - t_k^* \left( \frac{\partial f(x)}{\partial x_{k+1}} \right)_{x=x}$   $ie_{k+1}.$ 

*Шаг* 10. Проверить двукратное одновременное выполнение условий окончания  $\|x^{jk+1} - x^{jk}\| < \varepsilon_2$  и  $\|f(x^{jk+1}) - f(x^{jk})\| < \varepsilon_2$ :

а) если оба условия выполнены в двух последовательных циклах с номерами *j* и *j* -1, то расчет окончен, найдена точка  $x^* = x^{jk+1}$ ;

б) если не выполняется хотя бы одно условие, принять  $k = k + 1$ и перейти к шагу 5.

Полученные в результате вычислений точки могут быть записаны в виде последовательности  $\{x^l\}$ , где порядковый номер точки  $l = n \cdot j + k$ , т. е.  ${x<sup>l</sup>} = {x<sup>0</sup> = x<sup>00</sup>, x<sup>1</sup> = x<sup>01</sup>,..., x<sup>n</sup> = x<sup>0n</sup> = x<sup>10</sup>, x<sup>n+1</sup> = x<sup>11</sup>, x<sup>n+2</sup> = x<sup>12</sup>,...}.$ 

#### Залание

В соответствии с вариантом задания из таблицы 1.2 (из лабораторной работы № 1) необходимо найти экстремум целевой функции. Нечетные варианты выполняются с использованием метода наискорейшего градиентного спуска, четные - с использованием метода Гаусса-Зейделя.

Разработанное графическое приложение должно содержать таблицу, в которой будут храниться номера итераций, значения х и у и целевой функции  $f(x, y)$  на каждой итерации метода.

Содержание отчета: тема и цель работы; результаты нахождения экстремума функции: диаграмма классов.

#### Контрольные вопросы

1 Для решения каких задач целесообразно использовать методы наискорейшего градиентного спуска и Гаусса-Зейделя? Каковы достоинства и недостатки этих методов?

2 Что является направлением поиска в обоих изученных методах?

3 Каковы условия прекращения поиска в обоих изученных методах?

#### порядка безусловной 7 Методы второго многомерной **МИНИМИЗАЦИИ**

#### 7.1 Теоретические положения

Постановка задачи поиска минимума соответствует данной в теме 4. Алгоритм метода Ньютона.

Шаг 1. Задать начальную точку  $x^0$ ,  $\varepsilon_1 > 0$ ,  $\varepsilon_2 > 0$ , предельное число итераций М. Определить в общем виде градиент  $\nabla f(x)$  и матрицу Гессе  $H(x)$ .

Шаг 2. Принять начальный номер итерации  $k = 0$ .

*Шаг* 3. Вычислить градиент функции в *k*-й точке  $\nabla f(x^k)$ .

*Шаг* 4. Проверить выполнение критерия окончания  $\|\nabla f(x^k)\| < \varepsilon_1$ :

а) если неравенство выполнено, то расчет окончен и стационарная точка найдена:  $x^* = x^k$ :

б) в противном случае перейти к шагу 5.

Шаг 5. Проверить выполнение условия окончания расчета  $k \geq M$ :

а) если неравенство выполнено, то расчет окончен,  $x^* = x^k$ ;

б) если нет, перейти к шагу 6.

*Шаг* 6. Вычислить в *k*-й точке матрицу Гессе  $H(x^k)$ .

*Шаг* 7. Вычислить матрицу, обратную матрице Гессе  $H^{-1}(x^k)$ .

Шаг 8. Проверить выполнение условия положительной определенности обратной матрицы  $H^{-1}(x^k) > 0$ :

а) если  $H^{-1}(x^k) > 0$ , то перейти к шагу 9;

б) если нет, то перейти к шагу 10, приняв направление спуска к точке минимума равным антиградиенту:  $d^k = -\nabla f(x^k)$ . Шаг спуска выбирается из условия  $f(x^{k+1}) < f(x^k)$ .

Шаг 9. Определить направление спуска  $d^{k} = -H^{-1}(x^{k})\nabla f(x^{k})$ . Шаг спуска принимается равным  $t_k = 1$ .

*Шаг* 10. Найти новую точку  $x^{k+1} = x^k + t_k d^k$ .

Шаг 11. Проверить двукратное одновременное выполнение условий окончания  $\left\|x^{k+1} - x^k\right\| < \varepsilon_2$  и  $\left|f\left(x^{k+1}\right) - f\left(x^k\right)\right| < \varepsilon_2$ :

а) если оба условия выполнены при текущем значении  $k$  и  $k = k - 1$ , то расчет окончен,  $x^* = x^{k+1}$ ;

б) если хотя бы одно из условий не выполнено, то принять  $k = k + 1$  и перейти к шагу 3.

#### Метод Марквардта.

Метод Марквардта представляет собой комбинацию методов наискорейшего спуска и Ньютона, в которой сочетаются положительные свойства обоих методов: вдали от экстремальной точки наиболее эффективное направление движения определяется градиентом, а в окрестности точки  $X$  – методом Ньютона.

#### Алгоритм метода Марквардта.

Шаг 1. Задать начальную точку  $x^0$ ,  $\varepsilon_1 > 0$ , предельное число итераций М. Определить в общем виде градиент  $\nabla f(x)$ и матрицу Гессе  $H(x)$ .

*Шаг* 2. Принять номер итерации  $k = 0$ . Задать  $\mu^{k} = \mu^{0}$  – положительное число, позволяющее регулировать стратегию поиска, изменяя ее от градиентной на начальных шагах до ньютоновской - вблизи экстремальной точки. Для этого на начальной стадии поиска принимают большое значение параметра  $\mathfrak{u}^0$ (как минимум на порядок больше, чем самый большой элемент матрицы Гессе в начальной точке  $H(x^0)$ , а в ряде стандартных программ полагается  $\mu^0 = 10^3 ... 10^4$ ). При больших значениях  $\mu^0$  направление поиска антиградиентное, а при уменьшении  $\mu^{k}$  начинает возрастать влияние матрицы Гессе и при

 $\mu^k \rightarrow 0$  направление спуска определяется практически по методу Ньютона.

33

Шаг 3. Вычислить градиент функции в  $k$ -й точке  $\nabla f(x^k)$ .

*Шаг* 4. Проверить выполнение критерия окончания  $\|\nabla f(x^k)\| < \varepsilon_1$ :

а) если неравенство выполнено, то расчет окончен и стационарная точка найдена:  $x^* = x^k$ :

б) в противном случае перейти к шагу 5.

Шаг 5. Проверить выполнение условия окончания расчета  $k \geq M$ :

а) если неравенство выполнено, то расчет окончен,  $x^* = x^k$ ;

б) если нет, перейти к шагу 6.

*Шаг* 6. Вычислить в *k*-й точке матрицу Гессе  $H(x^k)$ .

*Шаг* 7. Вычислить матрицу  $H(x^k) + \mu^k E$ .

*Шаг* 8. Вычислить матрицу  $\left[H(x^k)+\mu^k E\right]^{-1}$ .

*Шаг* 9. Определить направление спуска:  $d^k = -\left[H(x^k) + \mu^k E\right]^{-1} \nabla f(x^k)$ .

*Шаг* 10. Найти новую точку  $x^{k+1} = x^k + d^k$ .

Шаг 11. Проверить выполнение условия получения очередной точки минимизирующей последовательности  $f(x^{k+1}) \le f(x^k)$ .

а) если неравенство выполняется, то перейти к шагу 12;

б) если нет, то перейти к шагу 13.

Шаг 12. Принять  $k = k + 1$ , и поскольку на этом шаге рассматривается случай, если значение целевой функции уменьшилось, то значение параметра и уменьшается:  $\mu^{k+1} = \mu^k/2$ . Далее переходят к шагу 3.

Шаг 13. Поскольку на этом шаге рассматривается случай, если значение целевой функции увеличилось, то значение параметра и надо увеличить:  $\mu^{k+1} = 2\mu^k$  и перейти к шагу 7.

#### Залание

В соответствии с вариантом задания из таблицы 1.2 (из лабораторной работы № 1) необходимо найти экстремум целевой функции. Нечетные варианты выполняются с использованием метода Ньютона, четные - с использованием метода Марквардта.

В разработанном графическом приложении должен быть график, содержащий не менее трех линий равных уровней исследуемой целевой функции  $f(x, y)$ , траекторию спуска к точке минимума и подписи координатных осей.

Содержание отчета: тема и цель работы; результаты нахождения экстремума функции; диаграмма классов.

#### Контрольные вопросы

1 Для решения каких задач целесообразно использовать методы Ньютона и Марквардта? Каковы достоинства и недостатки этих методов?

2 Что является направлением поиска в обоих изученных методах?

3 За какое количество итераций сходится метод Ньютона при применении к строго выпуклой квадратичной функции?

4 Какому требованию должна удовлетворять матрица Гессе в методе Ньютона и как добиться выполнения этого требования?

5 Что общего у итерационной формулы метода Ньютона и формулы Ньютона отыскания корня уравнения?

6 Какая точка получается по итогам расчетов обоими изученными методами-экстремума, стационарная, останова расчета, перегиба или седловая?

# 8 Численные методы поиска условного экстремума (методы штрафов)

Цель: изучение метода штрафных функций (метода внешних штрафов) и метода барьерных функций (метода внутренних штрафов).

# 8.1 Теоретические положения

При составлении математических моделей задач условной оптимизации иногда может быть полезным учет следующих соображений.

Сложность решения нелинейных оптимизационных задач экспоненциально возрастает с увеличением количества переменных или ограничений. Как правило, при наличии линейных ограничений встречается меньше трудностей, чем при нелинейных, а при наличии ограничений-неравенств меньше, чем при ограничениях-равенствах. Поэтому на стадии подготовки к решению иногда целесообразно попытаться модифицировать модель с целью уменьшения количества ограничений, особенно нелинейных, и количества переменных. Модель можно улучшить с помощью преобразований функций и переменных, исключением лишних ограничений, а также используя метод последовательной подстановки.

Для повышения эффективности решения задачи обычно проводятся преобразования, которые позволяют заменить нелинейные ограничения линейными, а равенства - неравенствами.

Замена неравенства вида ≥ на неравенство вида ≤, соответствующее постановке оптимизационной задачи при решении методами штрафов, осуществляется путем умножения на (-1) обеих частей преобразуемого неравенства.

**Пример 1** – Исходное ограничение  $x_1^2 + x_2^2 - 5 \ge 7$ , преобразованное огра-HIVERINE  $-x_1^2 - x_2^2 + 5 \le -7$ .

Ограничение-равенство вида  $g(x) = 0$  можно заменить двумя ограничениями-неравенствами противоположных знаков  $g(x) \ge 0$  и  $g(x) \le 0$ . В том случае, когда из структуры  $g(x)$  и целевой функции видно, что в точке оптимума будет иметь существенное значение одно из неравенств, при построении модели можно оставить только одно неравенство. Благодаря этому искусственно расширяется область возможных решений; проще выбрать допустимую начальную точку и найти решение. В случае, когда нельзя пренебречь ни одним из неравенств, не возникает реальных возможностей по упрощению вычислений. Любая точка, являющаяся внутренней для одного неравенства, оказывается недопустимой для другого. Более того, в любой допустимой точке оба неравенства лолжны выполняться как равенства, поэтому в результате преобразования фактически возрастает количество ограничений в виде равенства. Во избежание подобных затруднений иногда ослабляют неравенства, вводя подходящую погрешность  $\varepsilon > 0$ :  $g(x) \le \varepsilon$  и  $g(x) \ge -\varepsilon$ . Величина погрешности позволяет расширить область допустимых решений, т. е. выйти за пределы поверхности  $g(x) = 0$ . Однако полученное решение будет включать ошибку, пропорциональную величине погрешности.

Замена вида экстремума задачи с max на min, соответствующего постановке оптимизационной задачи при решении методами штрафов, осуществляется путем замены знака перед функцией на противоположный.

**Пример 2** – Если целевая функция имеет вид  $f(x) = x^2 - 1 \rightarrow \max$ , то преобразованная функция  $f(x) = -x^2 + 1 \rightarrow \min$ .

# Метод штрафных функций (внешних штрафов).

Данный метод применяется для решения задачи оптимизации в общей постановке. T. e. при наличии как ограничений-неравенств, так  $\overline{M}$ ограничений-равенств.

непрерывно дифференцируемые целевая функция Даны дважды  $g_i(x) = 0; \ \ i = 1...m;$ функции ограничений  $f(x) = f(x_1, ..., x_n)$  $\boldsymbol{\mathrm{M}}$  $g_i(x)$ ≤ 0;  $j = m+1, ..., p$ , определяющие множество допустимых решений X.

Требуется найти локальный минимум целевой функции на множестве допустимых решений X, т. е. такую точку  $x^* \in X$ , что  $f(x^*) = \min_{x \in X} f(x)$ , где

$$
X = \left\{ x \middle| \begin{aligned} g_j(x) &= 0; \quad j = 1...m; \ m < n \\ g_j(x) &\le 0; \quad j = m+1, ..., \ p \end{aligned} \right\}.
$$

# Алгоритм метода штрафных функций (метода внешних штрафов).

Шаг 1. Задать начальную точку  $x^0$ , начальное значение параметра штрафа  $r^0 > 0$  (обычно  $r^0 = 0.01; 0.1; 1; 10$ ); число  $C > 1$  для увеличения параметра штрафа (обычно  $C \in [4, 10]$ ); малое число  $\varepsilon > 0$ . Принять  $k = 0$ .

Шаг 2. Составить вспомогательную функцию:

$$
F(x, r^{k}) = f(x) + \frac{r^{k}}{2} \left\{ \sum_{j=1}^{m} [g_{j}(x)]^{2} + \sum_{j=m+1}^{p} [g_{j}^{+}(x)]^{2} \right\}.
$$

Для ограничений-равенств используется квадратичный штраф  $[g_i(x)]^2$ ,  $\left[ g^{\dagger}_{i}(x)\right]^{2}$ : срезки ограничений-неравенств квадрат ДЛЯ

 $P(x, r^k) = \frac{r^k}{2} \left[ \sum_{i=1}^m [g_j(x)]^2 + \sum_{i=m+1}^p [g_j^+(x)]^2 \right].$ 

Срезка функции определяется по формуле

$$
g_j^+(x) = \max\{0, g_j(x)\} = \begin{cases} g_j(x), & g_j(x) > 0; \\ 0, & g_j(x) \le 0. \end{cases}
$$

*Шаг* 3. Найти точку  $x^*(r^k)$  безусловного минимума функции  $F(x, r^k)$  по *х* с помощью какого-либо метода безусловной оптимизации (нулевого, первого или второго порядка):  $F(x^*(r^k), r^k) = \min_{x \in R^n} F(x, r^k)$ . При этом задать все требу-

емые выбранным методом параметры. В качестве начальной точки взять  $x^{k}$ . Вычислить  $P(x^*(r^k), r^k)$ .

*Шаг* 4. Проверить условие окончания:<br>a) если  $P(x^*(r^k), r^k) \le \varepsilon$ , процесс поиска закончить:  $x^* = x^*(r^k)$ ,  $f(x^*) = f(x^*(r^k));$ 6) если  $P(x^*(r^k), r^k) > \varepsilon$ , принять  $r^{k+1} = Cr^k$ ,  $x^{k+1} = x^*(r^k), k = k+1$  и

перейти к шагу 2.

Пример 3 - Дана задача условной оптимизации:

$$
f(x) = 2x_1^2 + x_1x_2 + 3x_2^2 \rightarrow \text{min};
$$
  
\n
$$
g_1(x) = x_1^3 + 3y_2^3 \le 0;
$$
  
\n
$$
g_2(x) = x_1 + x_2 - 5 = 0.
$$

Вспомогательная функция имеет вид:

$$
F(x, r^{k}) = 2x_1^{2} + x_1x_2 + 3x_2^{2} + \frac{r^{k}}{2} \left\{ [x_1 + x_2 - 5]^{2} + [max \left\{ 0, x_1^{3} + 3\frac{3}{2} \right\} ]^{2} \right\}.
$$

a

#### Метод барьерных функций (внутренних штрафов).

Требуется найти локальный минимум целевой функции на множестве допустимых решений X, т. е. такую точку  $x^* \in X$ , что  $f(x^*) = \min_{x \in X} f(x)$ , где  $\mathbf{r}$  $p\}$ .

37

$$
X = \left\{ x \, \middle| \, g_j(x) \le 0; \ j = m+1, \dots, \right\}
$$

## Алгоритм метода барьерных функций.

Шаг 1. Задать начальную точку  $x^0$ , начальное значение параметра штрафа  $r^{k} \ge 0$  (обычно  $r^{0} = 1$ ; 10; 100); число  $C > 1$  для уменьшения параметра штрафа (обычно  $C = 10$ ; 12; 16); малое число  $\varepsilon > 0$ . Принять  $k = 0$ .

Шаг 2. Составить вспомогательную функцию:

штрафной  $-$  либо обратной функции  $\mathbf{c}$ использованием  $F(x, r^k) = f(x) - r^k \sum_{i=1}^{m} \frac{1}{g_i(x)};$ 

— либо с использованнем логарифмического штрафной функции  

$$
F(x, r^k) = f(x) - r^k \sum_{j=1}^{m} \ln(-g_j(x)).
$$

*Шаг* 3. Найти точку  $x^*(r^k)$  безусловного минимума функции  $F(x, r^k)$  по  $x$ с помощью какого-либо метода безусловной оптимизации (нулевого, первого или второго порядка).

При этом задать все требуемые выбранным методом параметры. В каче $x^k$ . Вычислить функцию взять crbe начальной точки штрафа  $P(x^*(r^k) r^k) = -r^k \sum_{i=1}^m \frac{1}{s!(x^*(r^k))}$ или  $P(x^*(r^k) r^k) = -r^k \sum_{i=1}^m \ln(-s_i(x^*(r^k))).$ 

*Шаг* 4. Проверить условие окончания:<br>a) если  $|P(x^*(r^k), r^k)| \le \varepsilon$ , процесс поиска закончить:  $x^* = x^*(r^k)$ ,  $f(x^*) = f(x^*(r^k)).$ 

перейти к шагу 2.

Пример 4 - Дана задача условной оптимизации:

$$
f(x) = 2x_1^2 + x_1x_2 + 3x_2^2 \rightarrow \text{min};
$$
  
\n
$$
g_1(x) = x_1^3 + 3x_2^3 \le 0;
$$
  
\n
$$
g_2(x) = x_1 + x_2 - 5 \le 0.
$$

Вспомогательная функция может быть записана следующим образом:

$$
F(x, r^k) = 2x_1^2 + x_1x_2 + 3x_2^2 - r^k \left( \frac{1}{x_1^3 + 3^2} + \frac{1}{x_1 + x_2 - 5} \right) \text{ with}
$$
  

$$
F(x, r^k) = 2x_1^2 + x_1x_2 + 3x_2^2 - r^k \left( \ln(-x_1^3 - 3^2) + \ln(-x_1 - x_2 + 5) \right).
$$

#### Залание

В соответствии с вариантом задания в задаче 3 (из лабораторной работы № 2) необходимо найти решение задачи условной оптимизации.

Нечетные варианты выполняются с использованием метода штрафных функций, четные - с использованием метода барьерных функций.

При реализации программы использовать шаблон Builder [11] для отделения класса «Вспомогательная функция» от классов «Целевая функция» и «Штрафная функция».

Содержание отчета: тема и цель работы; результаты нахождения экстремума функции; диаграмма классов.

#### Контрольные вопросы

1 Для решения каких задач целесообразно использовать методы штрафов и барьерных функций? Каковы достоинства и недостатки этих методов?

2 Как формируются вспомогательные функции в методах штрафов и барьерных функций?

3 Почему изучаемые методы называют методами внешних и внутренних штрафов?

# 9 Численные методы поиска условного экстремума (метод точных штрафных функций)

Цель: изучение метода точных штрафных функций.

#### 9.1 Теоретические положения

Данный метод применяется для решения задачи оптимизации в общей постановке, т. е. при наличии как ограничений-неравенств, так и ограничений-равенств.

Идея заключается в таком построении вспомогательных функций, что для выбранных соответствующим образом параметров штрафа однократная безусловная оптимизация дает решение исходной задачи.

При построении вспомогательных функций могут использоваться:

1) недифференцируемые точные штрафные функции, безусловный минимум которых по х ищется при фиксированном значении параметра штрафа

$$
F(x, r^k) = f(x) + r^k \max\{0, |g_1(x)|, ..., |g_m(x)|, |g_{m+1}(x)|, ..., |g_p(x)|\} \rightarrow \min_{x \in R^n} ; \quad (9.1)
$$

39

2) дифференцируемые точные штрафные функции (для задач с ограничениями типа равенств)

$$
F(x, \lambda, r^k, \alpha^k) = L(x, \lambda) + \frac{r^k}{2} \sum_{j=1}^m [g_j(x)]^2 + \frac{\alpha^k}{2} \sum_{i=1}^n \left[ \frac{\partial L(x, \lambda)}{\partial x_i} \right]^2 \to \min_{(x, \lambda) \in R^{n+m}}, \quad (9.2)
$$

где  $r^k$ ,  $\alpha^k$  – параметры штрафа,  $r^k$ ,  $\alpha^k > 0$ ;

 $L(x,\lambda) = f(x) + \sum_{i=1}^{m} \lambda_i g_i(x)$  – классическая функция Лагранжа;

$$
F(x, r^k) = L(x, \lambda(x)) + \frac{r^k}{2} \sum_{j=1}^m [g_j(x)]^2 \to \min_{x \in R^n},
$$
\n
$$
(x)^T \nabla \varphi(x)^{-1} \nabla \varphi(x)^T \nabla f(x).
$$
\n(9.3)

 $\text{rate } \lambda(x) = -\left[\nabla g(x)^T \nabla g(x)\right]^{-1} \nabla g(x)^T \nabla f(x);$ 

 $r^{k} > 0$ — параметр штрафа.

Для минимизации недифференцируемых вспомогательных функций можно применять методы нулевого порядка, а для дифференцируемых - также методы, использующие производные.

Увеличивать параметр штрафа  $r^{k}$  до бесконечности не требуется: существует конечное пороговое значение  $\overline{r}$ , такое, что  $\overline{x}^*$  будет точкой безусловного минимума  $F(x, r^k)$  при любом  $r^k > r$ . Параметр  $\alpha^k$  задается достаточно малым положительным числом.

Пороговые значения параметров штрафа г зависят от величин, связанных с  $x^*$  и, следовательно, заранее неизвестных. Поэтому для выбора удачных значений параметров приходится применять их корректировку конечное число раз. Если значение  $r^{k}$  занижено, вспомогательная функция может оказаться неограниченной снизу либо «область притяжения» точки  $x^*$  будет очень малой. Если же взять  $r^{k}$  слишком большим, вспомогательная залача может иметь плохое решение из-за овражности.

## Алгоритм метода точных штрафных функций.

Шаг 1. Задать начальную точку  $x^0$ , начальные значения параметров штрафа  $r^0 > 0$ ,  $\alpha^0 > 0$ , число  $C > 1$  для изменения параметров штрафов; максимальное число решаемых задач безусловной минимизации N, малое число  $\varepsilon > 0$  для остановки алгоритма. Принять номер итерации  $k = 0$ .

Шаг 2. Составить вспомогательную функцию вида (9.1), или (9.2), или (9.3) в зависимости от типа решаемой задачи.

Шаг 3. Найти точку  $x^* (r^k)$  безусловного минимума вспомогательной функции по *х* для (9.1), (9.3) и по *х*,  $\lambda$  для (9.2). В качестве начальной точки взять  $x^k$ . Предусмотреть прекращение процесса минимизации, если вспомогательная функция не ограничена снизу.

Шаг 4. Вычислить абсолютное значение соответствующей штрафной функции

$$
P(x^*(r^k) r^k) = r^k \max\{0, |g_1(x^*(r^k))|, ..., |g_m(x^*(r^k))|, |g_{m+1}(x^*(r^k))|, ..., |g_p(x^*(r^k))| \} ;
$$
  
\n
$$
P(x^*(r^k, \alpha^k) r^k, \alpha^k) = \sum_{j=1}^m \lambda_j^*(r^k, \alpha^k) g_j(x^*(r^k, \alpha^k)) + \frac{r^k}{2} \sum_{j=1}^m [g_j(x^*(r^k, \alpha^k))]^2 + \frac{\alpha^k}{2} \sum_{i=1}^n \left[ \frac{\partial L(x^*, \lambda^*)}{\partial x_i} \right]^2 ;
$$
  
\n
$$
P(x^*(r^k) r^k) = \sum_{j=1}^m \lambda_j(x^*(r^k) r^k) g_j(x^*(r^k)) + \frac{r^k}{2} \sum_{j=1}^m [g_j(x^*(r^k))]^2
$$

и проверить выполнение условия окончания:

а) если вычисленное значение меньше или равно  $\varepsilon$ , процесс поиска закончить, при этом  $x^* = x^* (r^k)$  или  $x^* = x^* (r^k, \alpha^k);$ 

б) если оно больше  $\varepsilon$  и  $k = N - 1$ , процесс закончить и выдать сообщение о неудаче:

в) если оно больше  $\varepsilon$  и  $k < N - 1$ , принять  $r^{k+1} = Cr^k$ ,  $\alpha^{k+1} = C\alpha^k$ ,  $r^{k+1} = Cr^k, \alpha^{k+1} = C\alpha^k, x^{k+1} = x^*(r^k)$  или  $x^{k+1} = x^*(r^k, \alpha^k)$ ,  $k = k+1$  и перейти к шагу 2.

#### Задание

В соответствии с вариантом задания в задаче 3 (из лабораторной работы № 2) необходимо найти решение задачи условной оптимизации. Использовать штрафные функции двух видов. Для организации возможности выбора штрафных функций использовать паттерн Strategy [11].

Содержание отчета: тема и цель работы; результаты нахождения экстремума функции; сравнение результатов решения задачи с полученными в MathCAD или MS Office Excel; диаграмма классов.

#### Контрольные вопросы

1 Для решения каких задач целесообразно использовать метод точных штрафных функций?

2 Как формируются вспомогательные функции в методе точных штрафных функций?

# 10 Численные методы поиска условного экстремума (метод проекции градиента)

Цель: изучение метода проекции градиента.

## 10.1 Теоретические положения

Метод проекции градиента (метод Розена) применяется в задачах поиска условного экстремума с ограничениями типа равенств и неравенств.

#### Применение метода в задачах с ограничениями типа равенств.

*Шаг* 1. Задать начальную точку  $x^0$ ,  $\varepsilon \ge 0$ , предельное число итераций М. Шаг 2. Принять номер итерации  $k = 0$ .

Шаг 3. Проверить выполнение неравенства  $k \geq M$ :

а) если неравенство выполнено, то расчет окончен. Вычислить  $\lambda^k$ , проверить необходимые и достаточные условия минимума и оценить результат;

б) если нет, перейти к шагу 4.

Шаг 4. Вычислить матрицу

$$
A_k = \begin{pmatrix} \frac{\partial g_1(x)}{\partial x_1} & \cdots & \frac{\partial g_1(x)}{\partial x_n} \\ \vdots & \ddots & \vdots \\ \frac{\partial g_m(x)}{\partial x_1} & \cdots & \frac{\partial g_m(x)}{\partial x_n} \end{pmatrix}_{x = x^k}
$$

*Шаг* 5. Вычислить  $\tau_k = -g(x^k) = -(g_1(x^k)..., g_m(x^k))^T$ . *Шаг* 6. Вычислить  $\delta_2 x^k = A_k^T (A_k A_k^T)^{-1} \tau_k$ .

Шаг 7. Вычислить евклидову норму компенсационной составляющей приращения  $\|\delta_2 x^k\|$ .

*Шаг* 8. Вычислить  $\nabla f(x^k)$ . *Шаг* 9. Вычислить  $\Delta x^k = -\left[E - A_k^T \left(A_k A_k^T\right)^{-1} A_k\right] \Delta f(x^k)$ .

*Шаг* 10. Проверить выполнение условий  $\|\Delta x^k\| \le \varepsilon$  и  $\|\delta_2 x^k\| \le \varepsilon$ :

nttp://e.biblio.bru.bv/

Электронная библиотека Белорусско-Российского университета

a) если  $\left\| \Delta x^k \right\| \leq \varepsilon$  и  $\left\| \delta_2 x^k \right\| \leq \varepsilon$ , то расчет окончен. Перейти к вычислению

вектора множителей Лагранжа  $\lambda^k$  по формуле  $\lambda^k = -(A_k A_k^T)^{-1} A_k \nabla f(x^k)$  и проверке достаточных условий минимума;

- б) если  $\left\| \Delta x^k \right\| > \varepsilon$  и  $\left\| \delta_2 x^k \right\| \leq \varepsilon$ , то принять  $\delta_2 x^k = 0$  и перейти к шагу 11; в) если  $\left\| \Delta x^k \right\| \leq \varepsilon$  и  $\left\| \delta_2 x^k \right\| > \varepsilon$ , то принять  $\Delta x^k = 0$  и перейти к шагу 13;
- г) если  $\left\| \Delta x^k \right\| > \varepsilon$  и  $\left\| \delta_2 x^k \right\| > \varepsilon$ , то перейти к шагу 11.

*Шаг* 11. Получить точку  $x^k + t^*_{k} \Delta x^k$ .

Шаг 12. Определить оптимальную величину шага  $t_k^*$  из условия  $f(x^k + t_k \Delta x^k) \rightarrow \min_{t}$ .

*Шаг* 13. Вычислить  $x^{k+1} = x^k + t_k^* \Delta x^k + \delta_2 x^k$ . Принять  $k = k + 1$ и перейти к шагу 3.

Замечание: если ограничения в задаче линейны, то при  $k \ge 1$  на шаге 3 перейти к шагу 8. На шаге 10 принять  $\|\delta_2 x^k\| = 0$ .

# Применение метода в задачах с ограничениями типа неравенств.

Шаг 1. Задать начальную точку  $x^0$ ,  $\varepsilon_1 \geq 0$ ,  $\varepsilon_2 \geq 0$ , предельное число итераций М.

Шаг 2. Принять номер итерации  $k = 0$ .

Шаг 3. Проверить выполнение неравенства  $k \geq M$ :

а) если неравенство выполнено, то расчет окончен. Вычислить  $\lambda^k$ , оценить результат;

б) если нет, перейти к шагу 4.

*Шаг* 4. Вычислить  $g_j(x^k)$   $j = \overline{1, m}$ .

*Шаг* 5. Проверить выполнение условия  $\varepsilon_1 \leq g_j(x^k) \leq 0$ ,  $j = \overline{1, m}$ :

а) если неравенство выполнено хотя бы для одного *j*, вычислить  $\nabla f(x^k)$ . Если  $\nabla f(x^k) \neq 0$ , перейти к шагу 7. Если  $\nabla f(x^k) = 0$  при  $k > 0$ , перейти к шагу 9, а если  $\nabla f(x^0) = 0$ , то следует проверить точку  $x^0$  на принадлежность области допустимых решений. Если  $x^0 \in X$ , перейти к шагу 9. В противном случае задать заново точку  $x^0$  и перейти к шагу 4;

б) если ни одно из условий не выполнено, перейти к шагу 6.

Шаг 6. Вычислить точку  $x^{\nu}$ , в которой будет выполнено условие  $\varepsilon_1 \leq g_j(x^{\nu}) \leq 0$ ,  $\qquad \text{no}$ крайней мере для одного значения  $\dot{j}$ :  $x^v = x^k + A_k^T (A_k A_k^T)^{-1} \tau^k$ . Принять  $x^k = x^v$  и перейти к шагу 7. *Шаг* 7. Вычислить  $\Delta x^k = -\left[E - A_k^T \left(A_k A_k^T\right)^{-1} A_k\right] \Delta f(x^k).$ 

*Шаг* 8. Проверить выполнение условия  $\left\| \Delta x^k \right\| \leq \varepsilon_2$ :

а) если неравенство выполняется, перейти к шагу 9;

б) если нет – к шагу 10.

Шаг 9. Вычислить вектор множителей Лагранжа  $\lambda^k$ по формуле  $\lambda^k = -\left(A_k A_k^T\right)^{-1} A_k \nabla f(x^k)$ . Если  $\lambda^k \ge 0$ , то расчет окончен, проверить достаточные условия минимума. Если нет, то исключить из состава активных ограничение (оно переводится в пассивные), которому соответствует наибольший по модулю отрицательный множитель, и перейти к шагу 7. При этом из матрицы  $A^k$  удаляется строка, соответствующая исключаемому ограничению.

*Шаг* 10. Получить точку  $x^k + t_k \Delta x^k$ .

Шаг 11. Определить оптимальную величину шага  $t_k$ . Для этого следует:

а) вычислить  $t_k$  из условия  $f(x^k + t_k \Delta x^k) \rightarrow \min_{t_k > 0}$ ;

б) для всех пассивных в точке  $x_k$  ограничений, кроме переведенных в пассивные на шаге 9, определить величину  $t_k^j$  из условий  $g_i(x^k + t_k \Delta x^k) = 0, t_k \ge 0$ (если условие  $g_j(x^k + t_k \Delta x^k) = 0$  выполняется только при  $t_k < 0$ , то  $t_k^j$  не вычисляется):

в) найти величину  $t_{k \max} = \min_{i} \left\{ t_{k}^{j} \right\}$ ;

г) вычислить значение  $t_k = \min \{ t_k^*, t_{k} \max \}$ . *Шаг* 12. Вычислить  $x^{k+1} = x^k + t_k \Delta x^k$ . Принять  $k = k + 1$ , перейти к шагу 3.

#### Задание

В соответствии с вариантом задания в задаче 3 (из лабораторной работы № 2) найти решение задачи условной оптимизации. При необходимости видоизменить ограничения задачи соответствующим образом.

Содержание отчета: тема и цель работы; результаты нахождения экстремума функции; диаграмма классов.

1 Для решения каких задач целесообразно использовать метод проекции градиента? Каковы достоинства и недостатки этого метода?

2 Чем отличаются алгоритмы метода в случае ограничений-равенств и ограничений-неравенств?

# **Список литературы**

1 **Аттетков, А. В.** Методы оптимизации : учебное пособие / А. В. Аттетков, В. С. Зарубин, А. Н. Канатников. – Москва : РИОР ; ИНФРА-М, 2017. – 270 с.

2 **Блох, Д.** Java. Эффективное программирование / Д. Блох. – 2-е изд. – Москва : Лори, 2016. – 439 с.

3 **Гонсалвес, Э.** Изучаем Java EE 7 : пер. c англ. / Э. Гонсалвес. – Санкт-Петербург : Питер, 2016. – 640 с. : ил.

4 **Кузнецов, А. В.** Высшая математика. Математическое программирование : учебник / А. В. Кузнецов, В. А. Сакович, Н. И. Холод ; под общ. ред. А. В. Кузнецова. – 4-е изд., стер. – Санкт-Петербург ; Москва ; Краснодар : Лань, 2013. – 352 с. : ил.

5 **Орлов, С. А.** Программная инженерия. Технологии разработки программного обеспечения : учебник / С. А. Орлов. – 5-е изд., испр. и доп. – Санкт-Петербург : Питер, 2016. – 640 с. : ил.

6 **Островский, Г. М.** Оптимизация технических систем : учебное пособие для вузов / Г. М. Островский, Н. Н. Зиятдинов, Т. В. Лаптева. – Москва : Кнорус, 2012. – 432 с.

7 **Пантелеев, А. В.** Методы оптимизации в примерах и задачах : учебное пособие / А. В. Пантелеев, Т. А. Летова. – 4-е изд., испр. – Санкт-Петербург; Москва; Краснодар : Лань, 2015. – 512 с. : ил.

8 **Рихтер, Д.** CLR via C#. Программирование на платформе Microsoft .NET Framework 4.5 на языке C# : пер. c англ. / Д. Рихтер. – 4-е изд. – Санкт-Петербург : Питер, 2016. – 896 с. : ил.

9 **Сдвижков, О. А.** Практикум по методам оптимизации / О. А. Сдвижков. – Москва : Вузовский учебник; ИНФРА-М, 2015. – 231 с.

10 **Учаев, П. Н.** Оптимизация инженерных решений в примерах и задачах : учебник для вузов / П. Н. Учаев, С. А. Чевычелов, С. П. Учаева ; под общ. ред. проф. П. Н. Учаева. – Старый Оскол : ТНТ, 2014. – 176 с.

11 **Фримен, Э.** Паттерны проектирования / Э. Фримен, К. Сьерра, Б. Бейтс. – Санкт-Петербург : Питер, 2011. – 656 с. : ил.

12 **Эккель, Б.** Философия Java : пер. c англ. / Б. Эккель. – 4-е изд. – Санкт-Петербург : Питер, 2016. – 1168 с. : ил.

13 Язык программирования C# / А. Хейлсберг [и др.]. – 4-е изд. – Санкт-Петербург : Питер, 2012. – 784 с. : ил.